Tea Libro FINAL.qxd 23/12/2008 04:35 p.m. PÆgina 2

 $\overline{\varphi}$ 

€

Tea Libro FINAL.qxd 23/12/2008 04:35 p.m. P $\bigoplus$ PEgina 3

# Manual de **(teaydeportea)**

Tea Libro FINAL.qxd 23/12/2008 04:35 p.m. PÆgina 4

### **Manual de TEA y DEPORTEA**

**EDITORES:** Carlos Ferreira, Juan José Panno, Jorge Búsico y Guillermo Blanco. **DISEÑO DE TAPA Y DIAGRAMACIÓN:** Walter Molina **IMPRESIÓN:** Taller gráfico La Imprenta de Liniers Ingeniero Pereyra 3444 (Ciudadela)

TEA y DEPORTEA Lavalle 2083 prensa@tea.eduwww.tea.edu Teléfonos: 4 374-7912/6751

Se terminó de imprimir el 25 de febrero de 2009

# **PROLOGO**

Todos los periodistas hemos tenido maestros. Los más veteranos sabemos que ninguno de ellos se propuso serlo. Solo ofrecieron su saber con la generosidad de quienes ni siquiera fueron concientes de cuánto nos ayudaron. De esos maestros aprendimos. A muchos de ellos acudimos cuando decidimos iniciar la enseñanza del oficio, en TEA primero, en DEPOR-TEA después.

Hoy, a través de este manual, volcamos un resumen de estos años dedicados a la enseñanza: miles de horas en el aula y en la calle, centenares de ejercicios para que nuestros alumnos se vean obligados a pensar primero y a entrar en acción luego. Primero jugar al periodismo para, más tarde, tomar o no la decisión de jugarse por la profesión.

Este material gira alrededor de la noticia, ese acontecimiento que conmueve a grandes mayorías por su importancia o aquel que suele perderse en rinconcitos de una publicación pero que interesa aunque sea a un mínimo de lectores.

En estas páginas, ágiles pero no livianas, está también la experiencia acumulada del casi centenar de compañeros colegas que cada día salen de la redacción en que trabajan para entregar en las aulas, como pan caliente, cada una de las experiencias a que los expone su trabajo.

El lector encontrará en estas páginas un abecé apasionante, de lectura clara, concisa, abierta y poblada de bifurcaciones que sin embargo vuelve siempre al camino principal, que es la noticia.

Para los estudiantes, este camino se inicia con lógicos balbuceos que, en un corto tiempo, se articulan para formar conceptos elementales de la técnica. Estos, a su vez, empiezan a ampliarse hasta ofrecer las ideas más potentes acerca de cómo encarar los géneros más claros y vigorosos del periodismo escrito.

Cuando vemos en nuestra escuela a un grupo de estudiantes discutiendo con pasión sobre si han usado bien o mal determinada palabra, cómo está construída una frase o el alcance de un concepto, sentimos que han iniciado un camino exitoso de verdad: están ganando todos ellos y el premio que reciben es el de aprender a pensar, a reflexionar, a usar su idioma y a valorarlo, que es una forma más de ponerse en valor a sí mismos. Eso sucede cuando un alumno corrige su texto tratando de mejorarlo, cuando otro sale en busca del personaje que quiere sacar al aire en la producción radial o televisiva que está preparando. También cuando se nota que le están tomando el gusto al trabajo grupal y entienden que no hay mayor ni mejor instrumento de comunicación que uno relacionándose con el otro, con los otros, y que la tecnología es nada más (y nada menos), que un auxiliar de primer nivel, pero no un reemplazo de la comunicación humana.

El Manual de TEA y DEPORTEA no quiere transmitir lo que hay que hacer, no es una receta, pero es la "cocina" de la técnica periodística. Y a partir de ese lugar, seguramente aparecerán preguntas, dudas, oposiciones, cuestionamientos. Que el lector confronte estos contenidos con la experiencia cotidiana de comunicarse con los medios, de interpretarlos, de entablar con ellos un diálogo que sigue siendo de poderoso atractivo.

El lector, estudiante o no de periodismo, verá que nos hemos centrado en describir las técnicas necesarias para la escritura periodística en diarios. Esto no implica desconocer la existencia de la gráfica en revistas y abordar este futuro que ya es presente: el de las nuevas tecnologías.

Nuestro lema –Etica, pasión y trabajo– resume lo que nos ha desvelado desde siempre y lo que volcamos al enseñar.

Tea Libro FINAL.qxd 23/12/2008 04:35 p.m. P $R$ gina 6

 $\overline{\varphi}$ 

€

# **CAPÍTULO I Las noticias nos pisan los talones**

Estamos a punto de entrar en el mundo de las noticias. Esas informaciones nuevas que están todos los días pisándonos los talones. Si nos importa el mundo, el país, la ciudad, el barrio, la calle de nuestra cuadra, el colegio de la esquina o el supermercado de la otra cuadra, ahí, todos los días hay noticias. Pasan cosas. Algunas trascendentes, otras intrascendentes, que le importan a mucha gente o a poca. Pero todo el tiempo las situaciones en movimiento generan desplazamientos y nuevos hechos, que se renuevan por otros.

Frente a esto, ¿qué hacen los periodistas? Los periodistas comunican. ¿Qué comunican? ¡Noticias, noticias! Bienvenidos entonces. Acomodarse en sus butacas que vamos hablar de las noticias, de la urgencia de la información y del vértigo cotidiano.

Todos los días hay un menú básico de noticias para informar. Pasaron 10 cosas que son para contar. Y salen en todos los diarios. Veamos, por ejemplo, un día cualquiera, un menú picadito.

# *10 noticias 10:*

1Los políticos comienzan a alistarse para una nueva campaña. Se renueva el Parlamento y los políticos salen a convencer a la gente.

2El temporal de lluvia y viento que dejó la ciudad anegada con árboles caídos, postes de luces rotos y cientos de alcantarillas tapadas. 2000 evacuados y dos muertos.

**(teaydeportea) Periodismoxperiodistas**

El aumento en las tarifas de los peajes.

4Boca y River que empataron 2-2.

5Un premio que ganó el poeta argentino Juan Gelman.

Los problemas políticos y sociales en Medio Oriente.

7 Un avión que se incendió en el aeropuerto de Barajas y estaba repleto de pasa- $\int$  jeros.

El descubrimiento de una nueva droga para curar el mal del Alzheimer.

9 Marcelo Tinelli comienza una nueva temporada de "Bailando por un sueño".

Pelea de adolescentes emos y floggers en el Obelisco.

Cada uno de los puntos es una marca informativa para desarrollar. Allí hay 10 noticias para contar. ¿Y qué es noticia, entonces?

**a)** Algo nuevo (que no había sucedido hasta ayer).

**b)** Algo distinto.

**c)** Algo interesante para un grupo o comunidad.

### **Definición:**

Noticia es todo lo que interesa a un número significativo de personas y que no se sabía antes de ser publicado. (Gil Tovar, catedrático español)

Las noticias constituyen la esencia del periodismo. Las noticias son el corazón y el latido continuo de la realidad. La tarea del periodismo constituye, en la evaluación concreta, la sistematización permanente y la transmisión diaria de novedades para que la gente disponga de ellas. Desde la renuncia precipitada de un presidente hasta el nacimiento de una cebra en el zoológico; desde la compleja interna de la policía bonaerense hasta el tiempo y la sensación térmica.

Las noticias se nos cuelan y nos modifican. Nos encontramos hablando del rating

de Marcelo Tinelli como si fuera importante y del precio del barril del petróleo como si supiéramos del tema. Las noticias están a nuestro lado, como están al lado nuestras penas y nuestra libertad. Las noticias son inseparables, las esperamos, las recibimos y los periodistas alimentamos el motor de seguir transmitiéndolas todos los días.

¿Y cómo hacemos para estructurar y dar una noticia? O mejor aún: ¿cómo lo contamos?. Tenemos sin duda que respetar un molde. Las noticias también tiene un código de transmisión que hay que respetar.

Primero, lo básico de lo básico. La noticia debe contar:

**1)** Lo último.

**2)** Lo más importante.

¿Y cómo lo vamos a escribir? ¿Cómo vamos a dar una noticia?

Ya habíamos dicho: escribir con frases cortas y que lo entiendan todos. Ahora bien: si tenemos que contar lo último y lo más importante vamos a trabajar en ese rumbo, contando desde el comienzo lo central, siguiendo después por la información que complemente el eje del inicio y finalmente los datos secundarios. El esquema sería:

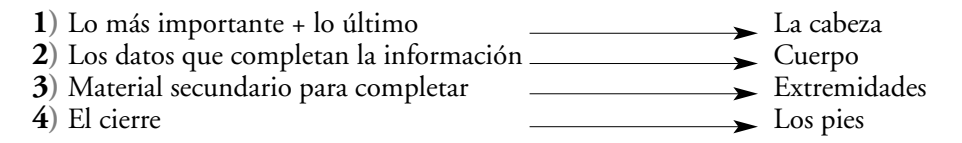

Y para tenerlo claro: vamos de lo más importante a lo menos importante, de lo nuevo a lo que ya sabíamos; de lo último que pasó hasta lo que ya sabíamos que había pasado ayer.

Ahí tenemos la cabeza: lo más importante/lo último. Por ejemplo: arrancamos con el temporal. En esa cabeza informativa diremos:

 Dos muertos y 2.000 evacuados fue el saldo del feroz temporal de lluvia y viento que azotó ayer la ciudad. Además hubo 29 árboles caídos y cientos de sumideros tapados. El sistema de semáforos colapsó también a las 18.15.

### **Repasamos y sumamos:**

- Verbo vigoroso: azotar.
- Un adjetivo fuerte pegado al sujeto: feroz.
- Tres frases cortas: 1) Dos muertos.... 2) Además hubo.... 3) El sistema de....
- Frases cortas + párrafo completo.
- Párrafo completo: información pura.
- Lo último: dos muertos y 2.000 evacuados....., consecuencias del temporal.....
- Lo más importante: los muertos + los evacuados + temporal + consecuencias +

pérdidas económicas y ecológicas.

Cabeza informativa: en ese orden, los muertos, heridos si los hay, catástrofe, inseguridad, pérdidas. El eje de la noticia: el temporal (que decimos que fue feroz) y el verbo fuerte (azotar).

El cuerpo: el relato pormenorizado del temporal paso a paso.

Las consecuencias y cómo quedamos después de que cesó la lluvia.

El temporal que ya terminó fue feroz. Azotó a la gente y a la ciudad. Mató a dos personas. Hubo que evacuar a 2.000 personas. Los árboles caídos, los postes de luz y los semáforos fuera de servicio. La preocupación. Las respuestas del gobierno de la ciudad.

### **Las famosos seis preguntas**

Tenemos que responder siempre a estas preguntas (y hacernos un repaso mental a ver si las respondimos todas)

 $\mathbb{R}$  :Qué pasó?  $\mathbb{R}$  :Quién lo hizo?  $\mathbb{R}$  :Dónde pasó? r ;Cuándo pasó? → «Cómo pasó? + ¿Cómo pasó? و¤re ;Por qué pasó?

Las seis preguntas que dieron la vuelta al mundo desde los primeros diarios (que eran de una sola hoja), pasando por el sistema morse para transmitir información, el telégrafo, el telex hasta llegar al sistema actual de computadoras, mails y comunicación informática. Del embrionario periódico de una hojita suelta al diario completo de 96 páginas, con tres suplementos (deportes, espectáculos y clasificados), un agregado de fascículo de belleza y moda más un diccionario opcional por 20 pesos más.

### **Pero siempre las seis preguntas:**

qué/quién/dónde/cuándo/cómo y por qué.

La vuelta al mundo explicada en seis preguntas. El sistema morse comunicaba con estas seis preguntas el hundimiento del barco fantasma del holandés errante y el sistema moderno cuenta con velocidad ultrasónica que pasó con el avión que se incendió en Barajas.

Todos estamos adentro de esas seis preguntas.

#### PUNTEO

- Hay que escribirlo bien.
- Que lo entiendan todos.
- Que sea claro y sencillo.
- Tenemos que comunicar una idea en cada párrafo.
- Lo nuevo, lo último, lo más importante.
- **Example 3** Frases cortas: sujeto preciso + verbo fuerte + modificadores.
- Las seis preguntas básicas.

Cabeza + cuerpo + extremidades + pies.

Que no quede nada afuera.

Y leer. Leer mucho. Libros de ficción, libros de viajes, biografías, cuentos, etc. No se olviden de esto, por favor.

Si sumamos todo, lo vamos a poder hacer. Así que ahora trabajaremos un ejemplo concreto de una noticia que crece y avanza.

Las noticias no descansan. Crecen y se mueven mientras dormimos. Como decíamos:

- Las palabras nos queman y
- Las noticias nos pisan los talones

Vamos a escribir en castellano y desde la Argentina. Como escribían Jorge Luis Borges y Adolfo Bioy Casares. Como lo hacen David Viñas y César Aira. Atravesar la lengua castellana por el decir del uso y la costumbre de nuestro país. Escribimos como hablamos. Esa es la mejor manera de entendernos con el lector porque el lector piensa y habla como nosotros.

Decimos mejor: "Un nene de seis años se cayó a un pozo ciego" que "un niño de seis años se precipitó...". Es mejor hablar con palabras de primer grado que con sus sinónimos, a veces inconsistentes. Aquí va un ejemplo de distintos grados de las palabras.

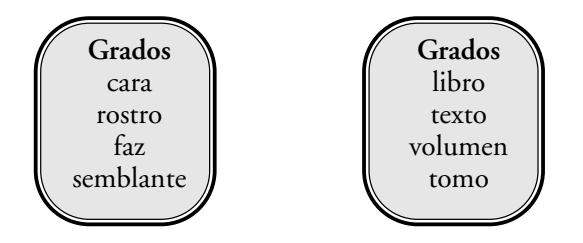

Siempre conviene usar el primer grado de la palabra. Escribimos mejor si ponemos: "Tenía la cara ensangrentada" en vez de "el rostro ensangrentado". Es mejor escribir sobre el último libro de Felipe Pigna que sobre el último texto de Felipe Pigna.

Como apelábamos antes a los verbos vigorosos para motorizar la oración, también es necesario que los sujetos sean muy claros y de primer grado.

Entonces:

Para escribir mejor usar palabras de primer grado + verbos vigorosos + modificadores.

Una puerta cerrada en una oficina pública tenía un cartelito con letras de acrílico que decía: "Ingresar no es posible". No. Eso no es castellano (aunque parezca) y ese no es el modo como hablamos los argentinos (aunque la idea ande cerca). El cartel habría sido más claro, más corto y más sencillo con un simple: "Prohibido pasar".

Tea Libro FINAL.qxd 23/12/2008 04:36 p.m. PÆgina 12

# **¡Noticias, noticias!**

Las noticias no descansan y se mueven mientras dormimos y siguen dando vueltas en nuestra cabeza. Vamos a trabajar las seis preguntas básicas del periodismo con el formato de escritura periodística y con el esquema de la pirámide invertida. De lo más importante a lo menos importante.

Para eso nos vamos a remitir a la tragedia del aeropuerto de Barajas sucedida el 20 de agosto de 2008.

Conviene ver el tema en los diarios españoles en la web.

www.elpais.com | www.elmundo.es | www.publico.es

Cuando el hecho desgraciado sucede (para nosotros una noticia para contar) al principio no se sabe bien qué pasó y cómo fue qué pasó.

 Un avión de Spanair estaba estacionado y a punto de despegar con 174 personas (156 pasajeros y 18 tripulantes).

 Pero en el momento del despegue, aún en tierra, comienza a incendiarse, carretea, se clava contra el pasto y ya fuera de la pista, explota y se incendia. Nunca llegó a tomar vuelo.

- $\bullet$  Incendio total del avión. Mancha negra, humo y hierros retorcidos.
- Se lo califica de accidente aéreo.
- ¡Muertos? ;vivos? No se sabe.

 Las primeras líneas aparecen contando la tragedia y hablan de por lo menos 40 muertos.

 Llega el primer salvataje: ambulancias, coches de bomberos, todo el servicio de emergencia médica del aeropuerto.

 Nada es suficiente. El fuego es apabullante, cuesta acercarse, cuesta apagarlo, es imposible entrar a la nave.

- Crece la cifra de muertos.
- Todo es un espanto.

Empiezan a llegar los parientes de las personas que viajaban en ese vuelo.

# **Las preguntas de siempre:**

### **¿Qué pasó?**

Tragedia aérea. Un avión de Spanair se incendió en el momento de despegar.

### **¿Quién/quiénes?**

Muertos, muchos. Todavía no se sabe. 40 o más. Al rato sabremos que son más de 100. Con el paso de las horas confirmaremos que murieron 154 personas, que hay 3 personas ilesas y el resto, heridos muy graves.

### **¿Dónde pasó?**

En Barajas II, terminal 4, el novísimo aeropuerto de Madrid, estrenado en 2007. El vuelo de Spanair cubría el destino Madrid-Gran Canaria.

### **¿Cuándo pasó?**

El 20 de agosto de 2008 a las 6.55 de la mañana (cuatro horas más en la Argentina).

### **¿Cómo pasó?**

El avión está a punto de despegar. Cuando enciende los motores para volar, una turbina se prende fuego, carretea, nunca despega y se incendia. Estalla porque está recién cargado y lleno de combustible.

### **¿Por qué pasó?**

Una falla mecánica. Después se supo que el avión no tenía control técnico desde enero de 2008 (los aviones se revisan cada 20 días si vuelan diariamente).

### **Las noticias crecen y se modifican**

Sigue llegando la información y las cadenas mundiales hablan del mayor accidente aéreo sucedido en España, solo comparable a otro de 1983 con 101 muertos, también en Barajas. Dos personas más de la lista de heridos, que estaban en situación desesperante, mueren a las pocas horas. La empresa no da una información clara sobre las causas, la caja negra del avión (que registra los últimos minutos) está absolutamente dañada. Los familiares, desesperados, trompean a un gerente que se niega a dar información. Caos, dolor y muerte.

### MUY IMPORTANTE:

 $\bm{*}$  Los muertos, los heridos, los ilesos y los desaparecidos van siempre en la cabeza.

 $\boldsymbol *$  Nunca dejaremos los muertos para el segundo párrafo.

 $\bigstar$  Es necesario hacer un recuadro con los nombres y apellidos de las víctimas.

Entonces:

Responder siempre las seis preguntas básicas en el comienzo.

La sexta pregunta (el "por qué") a veces es más compleja y nos demanda un párrafo aparte.

Las noticias se desplazan a medida que las horas avanzan. Hay que actualizar la noticia.

Los muertos, los heridos y los ilesos: lo más importante.

El título debe dar una clara idea de lo sucedido. Tragedia aérea en Barajas: 154 muertos.

Después, como siempre, el acontecimiento perderá interés y una nueva noticia tapará la anterior y solo quedará el recuerdo de los familiares y amigos. Y acaso se lo recuerde cuando un accidente similar vuelva a ocurrir.

**(teaydeportea) Periodismoxperiodistas**

 $\oplus$ 

# **CAPÍTULO II Las noticias nos queman**

El menú básico del interés informativo nos despierta todos los días. Una inundación en Salta, los cortes de ruta de los chacareros, los hospitales colapsados, la falta de gas, la crisis del petróleo, el gobierno y el campo, el mal estado de las escuelas públicas, etcétera.

Las noticias están en todos lados, todo el tiempo y a cualquier hora. Temas simples y temas complejos.

¿Qué debemos tener en cuenta a la hora de buscar una noticia? Veamos: Tiene que tener...

**Actualidad:** lo último que apareció, lo más importante; estamos siguiendo una información y debemos tenerla a punto de caramelo todo el tiempo. Buscamos lo nuevo, lo que el lector no sabía antes.

**Desarrollo:** hay que saber tomarle el pulso a la información, saber que la noticia cambia, que hay un camino cronológico que hay que seguir y respetar. Es bueno que el lector no se pierda y para eso nosotros tenemos que saber darle una hoja de ruta, un camino seguro para que pueda entender la noticia.

 **Veracidad:** todos los datos bien chequeados, los nombres, las calles, los personajes, saber a qué hora pasaron los hechos, a qué hora llegaron la policía y las ambulancias, la cantidad exacta de heridos, etc. Si los apellidos son raros y difíciles prestar particular atención para que estén bien escritos. No es lo mismo González que Lypischstein (aunque ojo: también hay González con zeta, González con acento, González con ese, con una ese, sin acento, todo hay que chequearlo dos veces para estar seguro). La noticia está desnuda y ese relato continuo que tenemos que escribir debe ser como una radiografía de un lenguaje sin sombras.

**Deportunidad:** el momento justo para escribir sobre el tema. A veces hay noticias que se nos imponen. Las tragedias, por ejemplo. Otras veces, es bueno

encontrar el momento exacto para escribir. Hay que escribir despojado y suelto de cuerpo, con la cara lavada y las manos firmes sobre el teclado.

**Euriosidad:** la premisa sería la del "culo inquieto", ganas de escribir, pasión y mucha fuerza de voluntad. Frente a un tema oscuro y de difícil tratamiento, meterle con todo. La adversidad del marinero frente a la tormenta.

**Siempre un eje del conflicto:** la noticia tiene una entrada, un comienzo para contar, un nudo, el desarrollo y el desenlace. Siempre hay que tener en claro cuál es el eje noticioso de lo que estamos contando.

 **El hilo de dónde está la noticia:** tener siempre muy claro el "¿qué pasó?, ¿por qué pasó? y ¿cómo pasó?". Al escribir la noticia, somos nosotros los que debemos saber con claridad cuál es el eje noticioso y las preguntas respondidas. El lector busca siempre respuestas, no preguntas.

**El paso a paso:** conocer todos los datos (de memoria si la tenemos buena o punteados en un papel), darles un orden, una coordinación y empezar a escribir buscando el movimiento de la cabeza informativa, los hechos concatenados y el desarrollo de la información completa.

**Sal y pimienta:** ya está la noticia cruda y despojada, de interés general y con su eje. Ahora le podemos agregar color y paisaje. Como el pintor: ya tiene la casita y el puente, después la pinta y le agrega árboles y nubes. Y el tren que pasa al fondo encima del puente.

**Claridad:**la noticia es un relato que nosotros estamos recreando en el momento de la escritura, por eso la veracidad, por eso la necesidad del chequeo de datos y de información y por eso el orden de la estructura noticiosa. Pero sabiendo que estamos haciendo una recreación punto por punto de un hecho que nosotros presenciamos como testigos y estamos después relatando como información sostenida para un lector que no estuvo en el lugar.

Aclaración: la noticia puede ser actual o simplemente una actualización. O sea:

 $\mathbb{R}$  Actual  $\mathbb{R}$  Actualizado

No todo es necesariamente nuevo

# **La coraza de hierro**

Es necesario estar capacitados para trabajar siempre con orden y estructura. Para poder salir a las nuevas conquistas del lenguaje será indispensable primero que adaptemos el pulso narrativo a una coraza invisible que necesita el lenguaje periodístico.

**1)** Saber encontrar la noticia, es decir, el eje natural de la información; dar en el clavo con lo nuevo, lo último, lo más importante, lo que realmente le interesa a un grupo de personas que desconocían esa información.

**2)** Darle la información desde el clásico relato de la respuesta a las cinco preguntas básicas de la información: qué, quién, cómo, cuándo y dónde. Y agregarle la sexta pregunta que lo englobará todo: por qué. Son las viejas preguntas que han dominado las respuestas de la premisa periodística. De qué pasó a ¿cómo pasó? y de allí al salto del ¿por qué pasó? En esa seguidilla de movimientos está la solución.

**3)** Articular una cabeza informativa con las preguntas básicas, desentrañar en cinco líneas el nuevo eje informativo.

**4)** Buscar las palabras justas para poder contarlo, lejos de verbos trabados.

**5)** Y que sean palabras de primer orden, sustantivos claros y precisos; nunca palabras vagas, cómodas, que nos confundan.

# **El primer formato**

Entonces:

- La noticia para contar (el eje).
- Las cinco primeras líneas de la cabeza donde responderemos las preguntas básicas.
- Segundas cinco líneas donde alimentaremos la noticia con información anexa.
- Con las palabras justas.
- Que no falte nada, ni que tampoco sobre.

# **¿Cómo lo escribo con claridad?**

Edward Thompson fue redactor general de la revista "Selecciones del Readers Digest" para la sección Latinoamérica. Selecciones es esa revistita llena de pequeñas notas de interés general que da vuelta al mundo y vende 30 millones de ejemplares aún en la era de Internet. Thompson armó en los años 60 (del siglo pasado) un micro manual con consejos para los redactores de todos los países de habla hispana. El manual es fresco, innovador y necesario. Son diez "tips" para tener en cuenta a la hora de escribir.

# **Veamos entonces punto por punto**

¿Cómo lo escribo? (1966) Un auténtico paso a paso de Edward Thompson

**1)** Perder el miedo a la escritura. Así como los actores tienen miedo escénico, los redactores deben perder el miedo a la página en blanco (o a la pantalla de Word, ahora)

**2)** Ordenar el pensamiento antes de escribir nada.

**3)** Olvidar las palabras exóticas. El lector no se levantará a buscar el diccionario a ver qué quiere decir esa palabra rebuscada. La dejará ir, pensará que el redactor es cursi. **4)** Escribir con sencillez y claridad.

**5)** Eliminar lo superfluo.

**6)** Resumir lo que se quiere escribir.

**7)** Evitar las jergas profesionales y los rollos academicistas.

**8)** Empezar siempre en el mismo lugar donde están los lectores. No alardear de culto ni menospreciar al lector. El lector es un par.

**9)** Las palabras tienen grados, es decir, están más cerca o más lejos del lector, según su familiaridad. Entonces, por ejemplo, frente a: libro, volumen, publicación, texto, fascículo o tomo, mejor usar el primer grado de la palabra, o sea: libro, que es la primera que tendrá el lector en la cabeza.

**10)** Cuando haya terminado de escribir, PARE. No se enamore de su texto. El lector se lo agradecerá.

# **El periodismo y las ganas de contar**

Todo el tiempo entran nuevas noticias; es como un largo sinfín, donde hay un continuo que va y viene con las mismas informaciones, que crecen o se achican o se desvanecen definitivamente. Y otras nuevas que ingresan a la cinta. Tenemos el menú diario:

- Las declaraciones de la Presidenta.
- Un nuevo corte de ruta.
- La toma de rehenes en Martínez.
- El partido de fútbol de esta noche a las 21.10 (toda la previa).
- Los alumnos que cortaron la calle porque no hay gas en la escuela.
- Choque múltiple en la autopista Illia.
- Vuelve la lluvia para el fin de semana (anticipo del pronóstico extendido).

Nuevas noticias ingresan en el continuo informativo y otras que salen porque ya quedaron viejas.

Tenemos noticias de una sola entrada. Las noticias simples que tienen un solo eje informativo. Por ejemplo: la muerte de una figura pública, conocida. Se da el nombre y apellido, las causas de su muerte, a qué hora murió y dónde. En tres líneas tenemos resuelta la cabeza informativa. Con un segundo párrafo con datos del entierro, familiares, amigos, etc.

Por ejemplo: la muerte de Roberto Fontanarrosa.

Entonces:

- **1)** Noticia a secas. La muerte.
- **2)** Y después: recuadros, notas de opinión, homenajes.

**3)** Suplementos recordando la trayectoria del humorista, escritor y dibujante.

**4)** El recuerdo al cumplirse un año más de su muerte.

# **Para aprender a escribir**

Hay dos relatos que están entrelazados y nos ayudarán a mejorar la escritura. Buscarlos en las bibliotecas, en las librerías o en Internet. Dos maravillas que se entrelazan. ¡Por favor, leerlos!

- Un cuento perfecto de Ernest Hemingway que se titula "El gato bajo la lluvia".
- A continuación leer el cuento "París no se acaba nunca" del español Enrique Vila-Matas donde el protagonista viaja a París (más precisamente a Nantes) para entender el cuento "El gato bajo la lluvia".

Según el escritor colombiano Gabriel García Márquez, "el cuento de Ernest Hemingway "El gato bajo la lluvia" es el mejor cuento del mundo".

Lo mejor será siempre ir a los libros de cuentos de los grandes narradores y poder encontrar uno mismo el que uno crea que es mejor del mundo. También se los podrá encontrar en Internet. Hay páginas especializadas en literatura que no están nada mal y reúnen buena cantidad de los mejores textos del mundo.

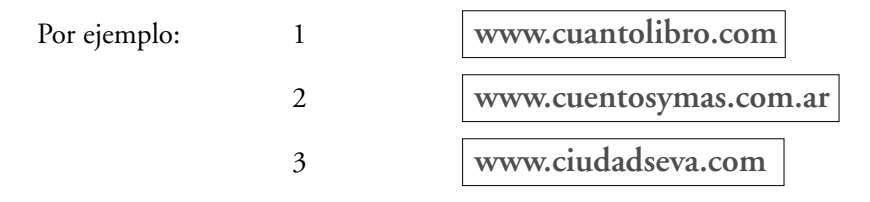

# **Instrucciones para la redacción periodística**

El lenguaje –el uso correcto del castellano– es la herramienta básica para poder trabajar en periodismo. Así como las azafatas con el uniforme de la empresa aérea, la cara maquillada y el buen trato representan en ese momento a la compañía de aviación, a nosotros nos representa el lenguaje.

No nos sirve una buena imagen si el texto escrito está trabado, confuso y lleno de fallas. Allí donde vayamos a trabajar (una revista, una radio, la televisión, una punto com o un diario), allí irá con nosotros el buen uso del idioma.

El castellano debe relucir, cada palabra debe ser necesaria y acompañar a la siguiente. La batalla de la formación es diaria y la lectura metódica es imprescindible.

# **Paso a paso**

Estamos para comunicar información, somos mensajeros y el lector es el receptor de la noticia. Debemos seducirlo en cada párrafo como el encantador de ser-

pientes logra sacar al animal de la canasta con el sonido agudo de su flauta. El lector debe entender todo lo que lee y le debe quedar claro.

Por eso la redacción debe ser fluída y sencilla. Cualquier entorpecimiento de las palabras puede hacer distraer al lector y la serpiente caerá de golpe adentro de la canasta. Si se logra el equilibrio de la buena información con una escritura entretenida, el lector no abandonará la página, seguirá leyendo y se sentirá reconfortado.

Para lograr una buena escritura es conveniente trabajar con oraciones cortas de punto y seguido. La respiración de cada frase debe ser relajada, debe caer el aire exacto en los pulmones para poder leer la siguiente. Si uno se atora leyendo y los puntos y las comas no llegan nunca, la lectura será dificultosa, nos picará la garganta, la escritura será sinuosa.

Los párrafos deben ser descansados y en lo posible equilibrados. Los párrafos armoniosos iluminan y sostienen los textos como si fuera una sólida repisa de palabras.

Las ideas que se escriben deben ser precisas. Y hay que saber transmitirlas. Aquel viejo consejo de Tomás Eloy Martínez, "en cada línea una información, en cada párrafo, una idea" debe cumplirse a rajatabla. De paso, para comprobar la buena escritura, se recomienda la lectura del libro de Tomás Eloy Martínez **"Lugar común la muerte"** que recopila una serie de crónicas periodísticas de los años 70. Algunas de ellas emblemáticas, como aquellas visitas doradas del periodista a Madrid a entrevistar al general Juan Domingo Perón en su casa del exilio en Puerta de Hierro, donde siempre el cronista es recibido por un secretario pueril y grotesco, el señor López (después será el temible José López Rega para la historia argentina).

Al empezar a escribir, es recomendable manejarse con un formato de hierro que nos proporciona el castellano: usar la estructura de:

# sujeto+verbo+modificadores del verbo

al escribir las oraciones. Inmediatamente nos brindará claridad y simpleza a la escritura y a las ideas que queremos transmitir.

Los verbos son el motor de la oración. Les dan vida. Un buen verbo, puesto justo en su lugar, despeja con claridad el contenido de la frase que tenemos entre manos. Los verbos deben tener su propia fuerza y caer por su propio peso. No hay que ser perezoso y escribir el primer verbo que se nos aparece en la cabeza. Los verbos tienen nervio, calentura y definen la oración. Por ejemplo: "El temporal arrasó con 13 postes de luz". Otro: "Se empantanó el proyecto en el Senado"

Cuando se arma una nota, hay que tener claro cuáles son los hechos importantes y cuáles los detalles. Para despejarle todas las dudas al lector. Se arranca siempre con lo más importante, con el eje de la noticia. Después, una vez despejado el corazón del relato, se agregarán detalles, se podrán evaluar antecedentes, circunstancias y consecuencias que acarrea esa noticia puntual.

El formato será entonces: inicio fuerte con la información + ambiente + detalles colaterales + cierre. Nada debe quedar afuera.

Informar no es opinar. Hay que meter todos los datos, toda la información del caso y que sea el lector el que saque verdaderamente la conclusión después de leer. El periodista Luis Pazos siempre decía: "Ningún juicio de valor supera a una buena descripción". Hay que trabajar las palabras en conjunto y tonificarlas con los detalles.

# **Bonus track**

Kurt Vonnegut, escritor norteamericano fallecido en 2007, había armado su propio caminito para escribir bien. El lo sabía como nadie. Había sido redactor publicitario y de joven se había ganado la vida escribiendo manuales de instrucción para electrodomésticos. Vonnegut decía:

- **1)** Escribir corto.
- **2)** Hacer todo simple.
- **3)** No irse por las ramas.
- **4)** Sonar familiar
- **5)** Escribir sobre algo que a uno le importe (aunque no siempre sea posible)
- **6)** Apiadarse del que lee.
- **7)** Ser valiente para cortar.

# **Eso: ¡cortar!**

Cortar por lo sano. El periodista es un cirujano de las palabras. Los mejores textos son aquellos donde uno puede ir tachando palabras superfluas, oraciones que sobran, páginas que están fuera de lugar, quitar todo el relleno y la cáscara.

"Escribir es cortar", decía el escritor mexicano Juan Rulfo. Cuando uno tiene un texto largo, debe desconfiar de él. Con un lápiz y en voz alta hay que ir leyendo el texto propio e ir metiéndole el bisturí.

Entonces –siempre– para escribir no hay que perder de vista el centro:

- Oración corta.
- Núcleo del sujeto y núcleo del predicado.
- El verbo debe estar cerca del sujeto. Si está pegado, mejor.
- Tratar de no omitir el sujeto en las oraciones.
- Tratar de no omitir el verbo, incluso aunque se trate del verbo "ser o estar" que a veces se puede omitir.
- Eliminar las frases hechas, las muletillas y las palabras vacías. Por ejemplo:

Frases hechas: (una breve lista, pero hay montones) legítimas aspiraciones, elevada marca térmica, la tensa calma, la cruel enfermedad, la cuna de la civiliza-

ción, la abigarrada multitud, etc. (Es recomendable consultar el libro del periodista Carlos Ulanovsky **"Los argentinos por la boca mueren"**). Ahí encontrarán cientos de ejemplos.

Las muletillas: repeticiones innecesarias de vocablos del tipo: sin embargo, por eso, por lo tanto, en cambio, el hecho ocurrió, a raíz de, etc. (Se puede consultar el pequeño libro del grupo Artear **"Manual de emergencias lingüisticas"** de Rosalía Montes y Mabel Morano).

Las palabras vacías, las palabras que no dicen nada y hacen que el relato no avance y se quede en el borde. Por ejemplo: el hecho, la situación, esto sucedió porque, cubrir el evento, el sujeto (en vez del nombre de la persona involucrada), ciertas costumbres, gustos extraños, etc. Siempre dilatan la acción y no terminan de contarla. (Se puede consultar el libro de Daniel Cassany, **"La cocina de la escritura"**).

¡Cuidado con los sinónimos! Ya lo dijimos, pero va de nuevo. Corre la creencia que para no repetir una palabra es mejor usar un sinónimo. No. Los sinónimos, a veces, le quitan vida a la oración. Si escribo "bombero" en la línea 2 y tengo que volver a escribir "bombero" en la línea 9 pongo mejor "bombero". Queda espantoso escribir "el encargado de extinguir el incendio" para reemplazar y no repetir el vocablo "bombero". Por eso los diccionarios de sinónimos y antónimos hay que usarlos con precaución.

¡Un libro que hay que tener siempre a mano!

Una buena guía del tipo "Filcar" para buscar calles, barrios, trenes, subtes y colectivos. Si no conocemos donde queda un barrio, una calle, o qué colectivo tomar para llegar lo encontraremos allí. El periodista se hace en la calle.

# **¿Cómo atrapo al lector?**

"Cuanto más breves sean los artículos, más fácil será para el lector, leerlos" decía William Hearst, un poderoso empresario periodístico norteamericano a principios del siglo XX. Y había armado un pequeño decálogo para los redactores (¡hace 103 años!) que sigue en vigencia. Escribió:

**1)** El diario debe ser de fácil lectura.

**2)** El diario debe ser fácil de navegar, sin complicaciones.

**3)** Hay que utilizar un estilo que permita que hasta las historias más complejas parezcan fáciles de entender.

**4)** Un diario debe editar las notas de manera simple, pero no tontamente.

**5)** Los titulares deben ser prominentes. El titular debe resumir lo más importante de la noticia.

**6)** Utilizar bajadas explicativas, claras y diáfanas.

**7)** No olvidar nunca las fotografías.

**8)** Utilizar resaltados para llamar la atención del lector.

**9)** Los diarios deben usar gráficas útiles y fáciles de entender.

**10)** El diario debe imprimirse lo mejor posible.

Finalmente, al lector se lo atrapa desde el vamos con el buen uso del idioma y el atractivo básico que tiene la información pura.

Graciela Reyes (estudiosa del idioma) tiene un formidable manual que se titula: **"Cómo escribir bien en español"** y tiene trucos para manejar mejor el castellano y la normativa del lenguaje, pero también aconseja cuestiones que están por afuera de la palabra y vale la pena recordar algunos de sus ítems preferidos:

- Hacerse dueño de la página.
- Humanizar la nota.
- No enamorarse de las palabras.
- Ser buen lector de uno mismo.

# **¡Que lo entiendan todos!**

La escritura periodística debe incluir a todos los lectores. A un chico de 9 años que está buscando un recorte en el diario porque en el colegio le pidieron una nota sobre los meteoritos y al jubilado que tiene todo el tiempo para leer tranquilo el diario en su casa durante todo el día. Todos deben entender la noticia. La máxima para respetar al lector es: "Que nadie se quede afuera". Se suele decir que el lector que se va de la página (porque se aburrió o no la entendió) no vuelve nunca más.

Claro, corto y sencillo. Y con las palabras justas. Ese será el lema para escribir periodísticamente. ¡Y para todos!

Páginas de Internet que pueden ayudar para cualquier consulta del idioma y dudas en el momento de escribir.

**www.rae.es** (la página web de la Real Academia Española; tiene desde un diccionario on line hasta consultas más complejas sobre el uso del idioma).

**www.efe.es** (la página web de la agencia española de noticias EFE). Sirve para el castellano puro y para aprender sobre formatos periodísticos.

**www.elcastellano.org** (página específica sobre el uso del español y sobre dudas del idioma).

Para cerrar este capítulo unos últimos truquitos que da el experto en redacción publicitaria e informativa Carlos Loprete.

- Pensar siempre en el receptor.
- Huir de los lugares comunes.
- Reemplazar los adjetivos por datos.
- Ir directamente al punto.
- Emplear palabras sencillas.
- Y palabras precisas; cuanto más exactas, mejor.

Hay que ponerse a escribir. Es una tarea hermosa y fascinante. ¿Da trabajo escribir bien? Sí, da trabajo. Pero el esfuerzo genera riqueza. Un texto bien escrito nos comunica y nos ayuda a crecer.

# **CAPÍTULO III La crónica, el supergénero**

La crónica es la madre de todos los géneros. En las crónicas está el nudo central de la escritura periodística.

La crónica, básicamente, es información valorativa y cronológica de hechos que se van a convertir en una nota.

Los tenemos allí apilados:

- Datos sueltos.
- Información recopilada que todavía es un rompecabezas desarmado.
- Hora a hora, minuto a minuto, todo lo que fue pasando.
- Textuales de testigos anotadas en un borrador.
- Y después ¡a escribir!

Ahí está: saber contarlo. ¿O por qué "El Quijote" es una gran novela si se trata de las aventuras de un flaco alto, medio delirante, y su ayudante un gordito medio corto de entendederas caminando por la llanura manchega? Porque también es una crónica de viajes que está contada como los dioses.

Se trata de eso. De contarlo bien, de hacer un juicio de valor de los materiales periodísticos que tenemos, ordenarlos cronológicamente y escribir.

# **¿Cómo se escribe?**

### **La crónica lleva:**

Una entrada

Un buen comienzo que debe ser atractivo para llamar la atención del lector. No conviene abrumar con datos y siglas desde la primera línea. La entrada debe arrancar con un buen gancho y los datos necesarios para comenzar la cabeza.

Los datos de la información pura: nombres, lugar, fecha y el nudo de lo que pasó.

El armado del relato sostenido y cronológico con climas crecientes y decrecientes.

Final/cierre: el envoltorio (que nada quede afuera) y a lo mejor un remate vinculado con el gancho.

Después volveremos sobre esto.

Hay dos libros que contienen de manera brillante el género de la crónica

- El **"Facundo"** de Domingo Faustino Sarmiento (en el siglo XIX).
- **"Operación Masacre"** de Rodolfo Walsh (en el siglo XX).

Cruce de historia argentina, vida política agitada y a los tiros y en estas dos novelas (raras novelas, de roces de géneros) aparece sobre el tapiz la crónica periodística. Sarmiento para evocar la figura del caudillo Facundo Quiroga. Walsh para relatar los fusilamientos de militantes peronistas en los basurales de José León Suárez.

El "Facundo" de Domingo Faustino Sarmiento (ese libro que se lee mal y se desperdicia durante el secundario con profesores aburridos y alumnos que miran por la ventana y sueñan con el fin de semana), ese texto fundacional de la crónica del siglo XIX tiene ahora una vuelta de tuerca para entender el formato periodístico de crónica-relato histórico más prosa de barricada. Se llama **"Para leer el Facundo"** del recientemente fallecido filósofo argentino Oscar Terán. Allí Terán dispara sobre la crónica.

### **IMPORTANTE:**

Cuatro preguntas para abordar un texto:

¿Quién habla en la crónica?

¿Qué dice la crónica? ¿Cómo se dice? "El cómo se dice algo es importante porque la manera como se dicen las cosas, la forma en que se dicen, también configura lo que se dice".

¿Para quién dice el autor lo que dice? ¿Para quién escribe?

Entonces al responder, ¿quién dice, para quién dice, qué dice y cómo lo dice?, construimos el relato y el formato de la crónica.

Y Oscar Terán se pregunta sobre la crónica del "Facundo": "¿Por qué nos pasó lo que nos pasó?"

Pregunta que también podemos extenderla a "Operación Masacre" de Walsh. Una crónica puede tener 20 líneas ó 150. Y contarlo todo: desde un homenaje a

un músico en una sala llena de gente, hasta un vuelo espacial, o una noche en una sala de guardia de un hospital o el entierro de un jefe narco en el bajo Flores.

Entonces volvemos a sellar la información: paso a paso, hasta aprender a escribir. El cronista deberá ordenar la noticia, darle un formato de relato cronológico para que se entiendan los hechos tal cual sucedieron, dónde empezaron y dónde estamos parados ahora.

El cronista (relator de la cronología) armará:

- Un esquema con la información valorativa.
- Después hará un punteo cronológico (pasos).

 Avanzará sobre la estructura (ésto va primero, ésto segundo, ésto al medio, ésto para el cierre, etc.).

 Modificará el comienzo metiéndole un gancho o un resumen de lo que ya viene pasando, si la crónica está suspendida desde hace varios días.

- Le pondrá tensión al relato.
- Mantendrá el interés del lector.

La crónica tiene cuatro elementos básicos para su escritura:

- Información pura.
- Análisis (basado en los hechos, no en especulaciones del periodista).
- Sentimiento, garra y emoción (el poder del relato).
- Un poco de ironía, humor negro o "color" (calibrar el ambiente).

# **¡Volvemos!**

¿Cómo se escribe?

**1)** La entrada: hay que llamar la atención del lector, fijarse si la crónica tiene una noticia puntual para contar o no, meterle un gancho de movida para sacudir las pestañas del lector.

- **2)** Cuerpo cronológico de la nota (el drama)
	- Con acción creciente.
	- Con acción decreciente (como los picos de la montaña, subimos, bajamos).
	- Y cuando baja la tensión y llenamos los pulmones de aire fresco, ¡fa! El remate.

### **Entonces:**

- Presentación fuerte.
- El tema (el drama de la crónica misma).
- Acción creciente (subimos la cuesta).
- Acción decreciente (¡a bajar que falta el aire!).
- Desenlace.

### **Un ejemplo:**

Veamos la cabeza de una crónica publicada en el diario "Crítica de la Argentina" el domingo 15 de junio de 2008. Es sobre Charly García.

La crónica firmada por Alfredo Aliberti empieza así:

El músico Charly Gracía sufrió una crisis nerviosa en un hotel de mendoza. Destrozó a golpes de puño su habitación y mordió a una mucama. Sedado, sigue en terapia intensiva y los médicos analizan un cuadro de neumonía.

La crónica continúa...

"La película de terror que Charly García protagoniza por estos días empezó a fimarse hace años. Lejos quedó la década del 80 llena de esplendor junto a Daniel Grinbank cuidándole las espaldas y las finanzas; también quedaron atrás los caldeados pero brillantes 90 con Fernando Moya como manager. Hace tres años que Charly no firma un contrato y sus últimos representantes, Marcelo Della Valle y Gaby Alvarez, están presos en España y en Uruguay, acusados de tráfico de drogas y homicidio, respectivamente".

El relato avanza sobre los desmanes en un hotel, su estado de salud (una pancreatitis crónica) y su conducta neuropsiquiátrica. El relato, despojado y dramático termina:

"Hoy se ve a un músico solo, rodeado de caníbales. Aunque pareciera que Charly elige devorarse a sí mismo, consumirse para evitar que otros lo hagan por él. Muchos demostraron esta semana estar con más ganas de velarlo que de salvarlo. Otros, en cambio, rezan por él".

(El remate apela a la canción de Charly García "Rezo por vos").

# **¡Noticia!**

Durante 2008 salieron tres nuevos diarios y otro agregó edición los días sábados.

**1)** "Perfil" que solo salía los domingos, ahora sale los dos días del fin de semana. Mantiene su modelo arrevistado con muy buena impresión y fotografías. Dirige Jorge Fontevecchia.

**2)** "Crítica de la Argentina", repitiendo el viejo molde de 1987 con Página/12 de la fórmula periodismo con humor apareció en marzo de 2008. Dirige Jorge Lanata. **3)** "Miradas al Sur" es un dominical que apunta al análisis de las coyunturas más que a la noticia cotidiana y se impone como el único diario de izquierda en el panorama de la prensa actual. Apareció en mayo de 2008. Dirige Eduardo Anguita. **4)** Un gratuito nuevo, "El argentino", un diario de la mañana que se reparte en centros neurálgicos de circulación: estación Liniers, Plaza Once, Constitución, subtes, etc. Pertenece al grupo editorial de Sergio Szpolski y dirige Daniel Olivera. Obligó al otro gratuito "La Razón" a salir también con edición matinal.

¡Bienvenidos los cuatro! El diario de papel repite el mismo fenómeno que en Europa, lejos de decaer frente a las noticias por Internet, crece.

#### **Otros materiales para consultar donde se puede ver la forma de la crónica:**

 El libro **"Ayer nomás"** de Juan Carlos Kreimer y Carlos Polimeni (una historia de los 40 años del rock nacional); sobre todo las primeras 100 páginas (escritas por Kreimer) y relatadas en un presente histórico. ¡Muy bien contado!

 En **lanacion.com** buscar una nota de Juan Villoro (el escritor mexicano) sobre la crónica aparecida el 22 de enero de 2006.

 Las crónicas de Sergio Ciancaglini y Martín Granovsky durante el juicio a las Juntas (los militares genocidas de 1976 a 1983). Día por día, sesión por sesión: ambiente, los testimonios, todos los asesinos sentados en el banquillo de los acusados, los fiscales, la Corte. Imperdible. **"Crónicas del Apocalípsis"**.

### **La crónica, entonces, como género de géneros.**

Podemos escribir tantas crónicas como temas se nos presentan en el menú informativo:

- La enfermedad y la internación de Charly García
- Una marcha de taxistas que se oponen a los carriles exclusivos en el microcentro de la ciudad
- Un barrabrava prófugo que estuvo diez meses al margen de la ley
- Un hombre que dispara a la gente en la avenida Cabildo porque le gusta matar
- Una guía para saber cuánto gasta la estufa en invierno
- El trabajo silencioso del "Patronato de la Infancia" y las redes de gente solidaria
- El cumpleaños del Planetario que entró en funciones el 13 de junio de 1967
- El arte callejero de los clowns y equilibristas a la luz del semáforo en rojo
- La calle Florida transformada en calle VIP por el aluvión de turistas que se compran todo.

A pedir de boca, miles de relatos para escribir. Y la calle, allí donde pasa todo. El choque, el incendio, la marcha, la contramarcha, el ruido, la noche, la pobreza y la muerte.

Para avanzar sobre el género de la crónica se puede consultar también el libro **"Periodismo actual, guía para la acción"** de Nerio Tello.

### **Algunos tipos de crónicas:**

 Las políticas/sociales: el seguimiento largo y fatigoso de la lucha de modelos entre el gobierno nacional y las corporaciones agrarias. Desde la crónica del día a día (cortes de ruta, huelgas de transportistas, paro patronal y falta de alimentos) hasta las crónicas mezcladas con análisis.

 Las jurídicas: un clásico del punteo periodístico que va desde el juicio a las Juntas, pasando por la tragedia de Cromañón o el juicio al cura Julio César Grassi.

 Las locales/urbanas, crónicas de la ciudad que van desde el boom inmobiliario de Barracas hasta los restaurantes de Palermo o el nuevo centro cultural de "El mercado del Progreso" en el barrio de Caballito.

 Las de corresponsal/o de corresponsal de guerra: los ojos argentinos de un periodista cronicando la invasión a Irak o una ciudad llena de encantos como París. Para lectores que no conocen ni la guerra, ni Irak, ni París.

 Las de viajes: un lugar puntual en el mundo o un recorrido con los ojos puestos allí: los diez mejores pubs de Londres, la plaza de Toros de Chinchón en las afueras de Madrid, los bares gays de Nueva York, la playa de Ostia cerca de Roma, donde asesinaron al director de cine Pier Paolo Pasolini o el palacio olímpico de Münich. Se recomienda leer los domingos los suplementos de viajes y turismo de los diarios "Clarín" y "La Nación". Se encuentran relatos

impecables de periodistas viajeros por el mundo. Y también leer guías turísticas sobre lugares puntuales. No las de las agencias de viajes que quieren vendernos un lugar sino la de viajeros fanáticos. El libro de crónicas de la ciudad de Nueva York de la cantante Donna Caroll es un buen ejemplo o la guía de Manhattan del periodista Horacio de Dios. Y viniendo más acá los relatos de las villas y las cumbias de los periodistas y escritores Cristian Alarcón o Washington Cucurto.

### **Un libro más:**

Muy importante. Para leer y para tener en la biblioteca. **"La Argentina crónica"** (Historias reales de un país al límite) una selección de crónicas de periodistas jóvenes seleccionadas por Maximiliano Tomas, profesor de "Estilo" en TEA.

### **Algunas de ellas:**

 **"A caballo de la fe"** de Hernán Brienza. Una crónica desopilante sobre los jinetes que año a año van al santuario de la Difunta Correa

 **"No tan Buenos Aires"** de Pablo Plotkin. Una crónica negra llena de espanto sobre el Dock Sud, un polo petroquímico catalogado como una fábrica de cáncer.

 **"Los dueños del fin del mundo"** de Gonzalo Sánchez. Una crónica sobre los verdaderos dueños de la Patagonia. Terratenientes norteamericanos, italianos y holandeses. Nada es argentino allí.

 **"Operación repulgue"** de Daniel Riera. Una crónica divertida e irónica sobre la fiesta nacional de la empanada en Famaillá.

 **"El turismo menos pensado"** de Julián Gorodischer. Una crónica risueña y por momentos patética sobre el turismo sexual.

 **"Y parirás con dolor"** de Josefina Licitra. Una crónica profunda, seria, muy bien escrita, sobre el aborto, el crimen, la desigualdad social y la pobreza extrema. Y sobre todo la falta de justicia para todos. Es el caso de Romina Tejerina.

 **"Mi amigo el puma"** de Martín Sivak. Una crónica de viajes al sur, al lugar de las ovejas congeladas y a las más disparatadas ofertas turísticas.

Crónicas modernas. Relatos jóvenes que arrastran la tradición de Sarmiento y Walsh pero tamizados por el relato oscuro y risueño de un país donde todo es "crónico" y se repite siempre. En formato de crónica periodística. O de comedia ligera de Enrique Carreras.

¡Ah! Tomas (el compilador), Brienza, Plotkin, Sánchez, Riera, Gorodischer, Licitra y Sivak, ¡todos! estudiaron en TEA. La escuela de las crónicas nuevas. Tradición y compromiso.

# **CAPÍTULO IV La crónica policial**

### **Vimos**

- Noticia simple (para dar lo último que pasó)
- Noticia compleja (con más entradas y más elaboración)
- Crónica (con su estructura de paso a paso)

Y ahora se viene un momento crucial: el de los dos formatos posibles para las entradas clásicas:

Noticia con cabeza informativa (seis preguntas a responder).

Crónica sin cabeza pero con gancho y entrada, más información valorativa y cronológica.

Se van a fundir los dos módulos en la crónica policial. Se vuelve a la pirámide invertida con noticia puntual para contar y se suma el formato cronológico.

#### **Casi matemáticamente da así:**

Noticia + crónica = crónica policial

La crónica policial da una noticia: el muerto, el herido, la mujer apuñalada, el asalto al banco, el robo a las cajas de seguridad, la chica violada o el preso que se escapó de la cárcel. Noticia con seis preguntas a responder.

Pero además hay que cronicar la historia periodística.

#### **¿Cómo se escriben las crónicas policiales?**

Son parte de una dificultad. El hecho ya sucedió. No es como cubrir un acto de Cristina Fernández, un show de León Gieco o una conferencia de prensa de un médico que estudia vacunas contra el sida. No. Acá ya pasó. Al muerto se lo llevaron y quedó la marca de tiza que pintó la policía en el piso, quedó el boquete en el banco o el baleado tirado en medio de la plaza.

El cronista policial siempre tiene que reconstruir el hecho. Nadie estuvo en el momento que sucedió salvo la víctima y los asesinos. O hay testigos que vieron, que

no quieren hablar para no complicarse la vida, o peor aún, hay testigos que vieron cosas que realmente después se comprueba que no fueron así, con lo cual se pierde tiempo y se agrega confusión a la confusión. Es difícil. Está el muerto con seis balazos en la cabeza, pero no se sabe y nada es como parece que es.

Por ejemplo: el caso del crimen del country, el crimen de María Marta García Belsunce el domingo 27 de octubre de 2002.

 Está el caso para leer puntillosamente en el libro de Enrique Sdrech (¡maestro!): **"Seis balas para María Marta"**.

 En la web es un caso especialmente tratado y documentado. Basta poner en el google "María Marta García Belsunce" y aparecen cerca de 200 documentos relacionados con el asesinato y el entorno familiar cómplice.

Hay gato encerrado. El periodista llega cuando María Marta García Belsunce está siendo velada y sus familiares eluden a la prensa y miran para otro lado.

Después (casi 45 días después) habrá que desmontar la parodia: los cinco balazos en la cabeza de la muerta, el pegamento tipo "la gotita" tratando de tapar los orificios, la sangre limpiada con un poderoso detergente, el "pituto" que el hermano, Horacio, tiró por el imodoro, el falso certificado médico, el cuñado con cara de nada barajando a la policía cómplice, el comisario corrupto que agarra el billete, el country vulnerado por unos pocos pesos, el viudo fingiendo dolor, el padre de la muerta ausente y ocho parientes que taparon el crimen familiar e inventaron a un vecino fantasma.

El periodista policial debe cubrir la muerte, el robo o la violación. Pero la muerte, el robo y la violación ya sucedieron antes. Y los García Belsunce no tienen el menor interés en que se conozca la verdad. Es más, todo el tiempo eluden la verdad y al periodismo.

Hay que:

**a)** Reconstruir el hecho (a veces con pocos datos o con ocultamiento)

**b)** Verificar las fuentes

- La policía que está en el lugar.
- El juez, el secretario o el informante de justicia .
- Los testigos (vecinos, portero, etc.)

 Uno mismo como testigo ocular (no es lo mismo encontrar un departamento revuelto que uno que está todo prolijo y en el medio una persona muerta).

- Los archivos policiales buscando casos similares.
- La morgue judicial. El cadáver siempre da datos.

**c)** Evitar la jerga policial: los funcionarios policiales a veces suelen usar un vocabulario confuso e inapropiado. Se parece al castellano pero no es castellano. No hay que reproducir la voz policial.

### **Lenguaje y anti-lenguaje:**

Algunas palabras que la policía suele usar naturalmente en los informes:

**(teaydeportea) Periodismoxperiodistas**

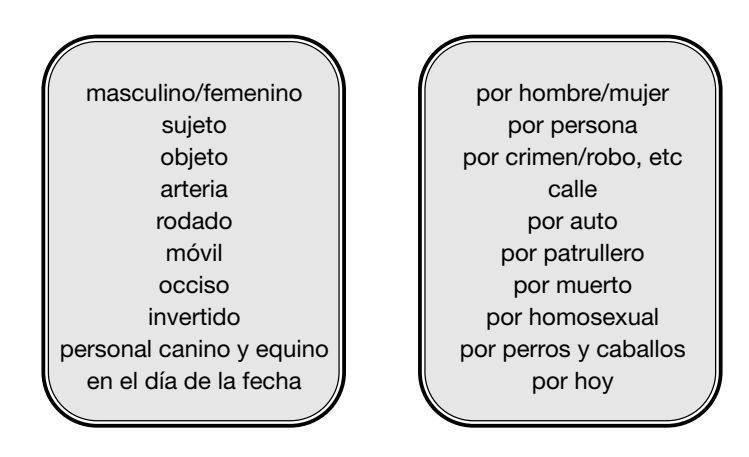

**d)** Ser muy preciso con los datos. Esto debe ser siempre así pero en los policiales no puede haber errores en las direcciones. Debe ser exacta la dirección y el piso, con los nombres de las víctimas, los estafados, el banco, etc. Datos sin fallas.

**e)** La escritura de la nota precisa, seca, sin adjetivación, llena de datos.

**f)** Seguir la secuencia cronológica paso a paso. Los últimos movimientos de la víctima, sus llamadas telefónicas, el contestador teléfonico, los mails, la CPU, el archivo, el celular y hasta en qué canal estaba la tele apagada. ¿Qué fue lo último que vio el muerto?

Un puñado de casos famosos de la crónica policial argentina

(para leer y empezar a armar un archivo propio; hay páginas en la web con los casos policiales y el periodista especializado Mauro Szeta, de Telenoche y TN, tiene subidas en su propio blog las notas de los casos más resonantes)

Se puede ver en:

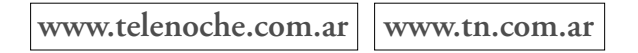

### **Casos famosos:**

 El petiso orejudo: a principios del siglo XX. Un chico asesino y pirómano que mataba nenes. La Buenos Aires de entonces (1905-1911) era bastante parecida a la de ahora, según las crónicas policiales. Llena de mendigos, gente revolviendo tachos de basura, miles de chicos abandonados y pobres mendigando. Pestes, pobreza e iglesias majestuosas y ricas.

 Walter Bulacio: apaleado por la policía a la salida de un recital de Los Redonditos en Obras, en el barrio de Núñez. La corporación policial trató de tapar el caso y salvaguardar al comisario asesino.

 El dentista Barreda: el odontólogo de La Plata que mató a escopetazos a su mujer, su suegra y sus dos hijas. Trató de disimular el crimen, pero fue apresado a las 24 horas. Ahora está con prisión domiciliaria, viviendo con una nueva mujer pero sigue sin arrepentirse de lo que hizo. Recibió ese beneficio porque tiene más de 70 años.

 Los hermanos Schoklender: masacraron a sus padres y los escondieron en el baúl del auto familiar. Sergio ya cumplió la condena y Pablo sigue preso porque trató de fugarse de la cárcel.

La doctora Giubileo: trabajaba en la colonia neuropsiquiátrica de Open Door

(cerca de Luján) y descubrió el tráfico de órganos, de sangre y de córneas entre los oligofrénicos internados. Lo iba a denunciar y la hicieron desaparecer. Nunca se supo más de ella. Allí, en la colonia, estaba abandonado a la buena de Dios un hijo esquizofrénico del ex dictador Jorge Rafael Videla.

 El loco Burgos: mató y descuartizó a su novia Alcira en 1955 y repartió los pedazos en envoltorios de papel madera con hilo blanco. El hecho es emblemático porque se tomó como caso testigo de la descomposición social que sufría la Argentina en 1955 entre peronistas y antiperonistas. Los pedazos de Alcira esparcidos por la ciudad y la sociedad desmembrándose entre grupos antagónicos. Cumplió su condena y volvió a su casa de la calle Montes de Oca al 300 donde había matado a Alcira. Murió en la década del 80 y los vecinos acompañaron sus restos al cementerio de la Chacarita.

 Oriel Briant, la profesora de inglés de City Bell acuchillada de 37 puñaladas en la zona del pubis. Siempre se sospechó de su marido Federico Pippo (un profesor de literatura que daba clases a policías y militares) pero por sus contactos quedó libre.

 El clan Puccio: familia conocida de San Isidro. Eran secuestradores que escondían a las víctimas en su propia casa. Los mataban y después pedían rescate. Todos los secuestrados eran amigos de los hijos rugbiers del clan. Uno de ellos sigue prófugo y Arquímedes, el padre, violó el arresto domiciliario durante 2005.

 Yiya Murano, la envenadora de Monserrat. Mataba a sus amigas cuando las invitaba a tomar el té. Era prestamista e informante de la policía. Está libre y se volvió a casar. Almuerza periódicamente con Mirtha Legrand en su programa de la tele.

 Carlos Robledo Puch: el chico de San Isidro de clase media alta que mató a doce personas y a sus cómplices. Fue apresado en 1972 y su caso causó un alto impacto. Un chico de rulos, con remera a rayas y jean. La prensa lo bautizó "el ángel de la muerte" por su cara de bueno y su ferocidad para los crímenes. Sigue preso en el penal de Sierra Chica (provincia de Buenos Aires). Le fue denegada la prisión domiciliaria.

En archivo se pueden seguir buscando casos famosos como el del juez Fraticelli, las primas de la bañera, la doctora Celihueta, el crimen de la familia Arata, las hermanas diabólicas, el crimen del country (María Marta García Belsunce), el ingeniero Santos, Norma Penjerek, Carlos Monzón o Alfedo Pochat entre otros.

También están en la web las notas de Ricardo Canaletti, cuando escribía para "Clarín" (completa su cobertura del caso de Nora Dalmasso, violada y asesinada en el barrio cerrado de Córdoba donde los familiares, suegro, marido e hijo están entre los posibles criminales).

En la web en:

www.clarin.com | www.axxon.com

Dos páginas más para entrar y buscar material policial

www.lahuelladeldelito.com.ar | www.gabinetepericial.com.ar

### **Y dos libros:**

Un clásico de las crónicas argentinas: **"Casos famosos de la crónica policial argentina"** de Andrés Flores; un manual histórico con relatos que abarcan los años 1820 a 1939; el pibe cabeza, el petiso orejudo, los comienzos de la mafia, la prostitución con jóvenes polacas traídas engañadas a Buenos Aires, los nexos de la política y la droga, los primeros delitos sexuales relatados por la prensa, etc.

Un libro de estudio: **"Truculencia: la prensa policial popular entre el terrorismo de estado y la inseguridad"**, de la profesora Shila Vilker.

Y también la colección de la revista "Pistas" que hacía el periodista Enrique Sdrech (disponible en el archivo de TEA).

Un libro técnico para despejar dudas sobre huellas, manchas de sangre, usos de armas, ADN, dactiloscopía y odontología en cadáveres es el del profesor de la UBA Fernando Cardini y su texto **"Técnicas de investigación criminal"**.

### **OJO:**

El archivo de TEA es muy bueno. Hay que consultarlo siempre. (En materia de casos policiales está lleno de información, recortes, libros y la revista "Pistas").

### **¿Cómo se escribe una crónica policial?**

(el caso del jugador Carlos Azcurra baleado a quemarropa por el cabo Marcial Maldonado – "Crónica" del martes 13 de septiembre de 2005).

Crónica arranca con la tapa. La noticia más importante del día.

**La justicia lo imputa por tentativa de homicidio. El jugador sigue grave.**

*Título:*

**Policía que baleó ir 25 años preso** 

**a futbolista puede** (Medida: 3 líneas de hasta 18 espacios)

*Bajada:* 

(Medida: una línea de hasta 70 espacios)

*Cabeza informativa (de crónica policial):*

**MENDOZA (De nuestro corresponsal). El cabo Marcial Maldonado, quien fue identificado como el policía acusado de ejecutar el disparo que hirió de gravedad al jugador Carlos Azcurra, fue imputado ayer de intento de homicidio por**

### **la fiscal que investiga los hechos de violencia que se generaron durante el partido entre Godoy Cruz y San Martín de esta provincia.**

**Aclaración:** aquí la nota la cubre un periodista que trabaja para Crónica desde la provincia de Mendoza. Es el corresponsal, el que tiene a cargo las noticias que suceden en la provincia de Mendoza exclusivamente.

### **La nota tiene además dos recuadros**

**a)** Con la acusación de los padres del jugador a la policía mendocina, que es una de las más represivas y feroces del país. Siguen trabajando cómplices de la dictadura militar, se insubordina fácilmente al poder central y tienen antecedentes penosos. Por ejemplo: el caso del chico Sebastián Bordón, molido a golpes en una comisaría de El Nihuil, el caso Paulo Guardati, levantado y desaparecido en un patrullero o el de los obreros Alfredo Garrido y Raúl Baigorria, torturados y desaparecidos por la policía. Algunos de 324 casos de violación a los derechos humanos durante la democracia por la policía considerada como la más criminal del país. **b)** El parte médico que afirma que el jugador ya no podrá jugar más. Está en terapia intensiva, con un pulmón, costillas, hígado y diafragma afectados.

### Entonces:

 El periodista no va sólo a la cancha a cubrir el partido y anotar si ganó Godoy Cruz o San Martín y cómo fue el juego.

- El periodista cubre la crónica policial con el caso Azcurra.
- El periodista también cubre el hospital y el parte médico de terapia intensiva cada seis horas.

 El periodista también investiga qué antecedentes criminales tiene la policía de Mendoza.

 El periodista busca a los padres del jugador Azcurra y los entrevista para palpar el dolor de una familia común, pero también para saber más sobre la víctima.

El periodista es un todo, un bloque indivisible. Un partido normal se puede convertir en una tragedia. Una crónica deportiva puede derivar en una crónica policial y una nota que hubiera sido de 10 líneas termina siendo la nota de tapa, nota central de 60 líneas, dos recuadros (uno de 20 líneas y otro de 40) y el periodista debe tener listo todo el material.

### **Entonces, tres modelos:**

- **1)** Nota común con cabeza informativa
- **2)** Crónica común sin noticia para dar
- **3)** Crónica policial con cabeza informativa

### **Ahora vamos a ir por un salpicadito de géneros:**

- $\bullet$  Perfil
- Nota color
- **•** Entrevista

# **CAPÍTULO V Perfil/Nota color/ La Entrevista**

Ya avanzamos sobre la noticia (simple o compleja), las crónicas comunes y las crónicas policiales. Ahora sumamos:

- Otros géneros: el perfil y la nota color
- Un género aparte: la entrevista

### **a) El perfil**

El perfil es un soporte en forma de recuadro auxiliar para presentar (mostrar) generalmente un personaje y también un lugar.

Por ejemplo: hay una noticia principal que da cuenta de un premio literario que ganó un escritor nuevo o poco conocido en el ambiente. La nota principal con la cabeza informativa define el premio, el título de la novela, el autor, la editorial que lo va a publicar, el jurado y dónde se entregó, qué día y un pequeño textual del ganador agradeciendo el premio.

Punto. Pero el autor es desconocido para el gran público. Entonces el perfil sirve para hacer un recuadro contando quién es el escritor desconocido. El perfil lo presenta, lo realza y lo mete en el mundo de las noticias diarias. Lo familiariza.

Puede pasar con cualquier personaje: un nuevo jugador de fútbol de 17 años que hizo un golazo el domingo, un científico que descubrió el origen de una enfermedad, un astronauta que llegó a Marte o un piquetero que se lanzó a la vida política.

Pero el perfil no es una nota biográfica al modo de los diccionarios, o una biografía cronológica al estilo de: "Nació en......./estudió en....../se casó con...../publicó....../etc". No. El perfil es una semblanza que destaca un rasgo de la personalidad del personaje.

Es una pincelada de vida, un dato pequeño que humaniza al perfilado, una píldora de una historia de vida. El perfil marca e insinúa un carácter.

Habrá que poner los datos básicos del personaje, pero no como si fuera una ficha técnica. Irán esos datos ineludibles como nombre y apellido, seudónimo, edad, ocu-
pación, hobbies y cargos que tuvo pero con esos datos mínimos para ubicar al personaje, el periodista armará una semblanza del perfilado.

**Por ejemplo:** asume en Paraguay un nuevo presidente que quiebra los moldes de los partidos tradicionales y que además es obispo de la iglesia católica. Se trata de Fernando Lugo. Inmediatamente se recurre a un recuadro para perfilar al personaje nuevo.

**Arranca:** "El obispo que juró dos veces sobre los santos evangelios. Hace 35 años como sacerdote y ahora como presidente de la Nación".

#### **IMPORTANTE**

El perfil siempre va a destacar una característica del personaje. Las formas y las costumbres ayudan mucho a descubrir a la figura que se dará a conocer.

#### **Entonces, el perfil:**

- No es una biografía.
- No expone los datos centrales que se podrían encontrar en un diccionario o en el google.

 Insinúa un carácter (como Leonardo Da Vinci insinuaba la sonrisa de La Gioconda).

- Convierte al personaje en una persona distinta a las demás.
- Presenta un personaje de carne y hueso, con virtudes y miserias.
- Destaca un poco las características físicas (como el caricaturista dibuja una nariz grande, un jopo o un lunar).
- Describe las facciones, los tics, el cutis, el cabello, si fuma o no, si gesticula o grita.
- Remarca los hábitos y las maneras.
- Cuenta alguna anécdota reveladora del perfilado.
- Cuenta cómo es su voz.
- El tipo de personalidad.
- Sondea que hay detrás de los ojos (si mira a la cara o si mira afuera).
- Si el perfil lleva foto tendrá en cuenta no duplicar alguna información que sea evidente en la foto.

Para escribir el perfil de un personaje habrá que hacer un buen trabajo de archivo, ver sus antecedentes, ver si siempre repite las mismas anécdotas (para poder contar una nueva); buscar la mejor anécdota (si es breve, mejor) que revele un costado de su personalidad y que lo pinte.

Y también describir brevemente el lugar y el ambiente. No es lo mismo ver al personaje en un vestuario o en un camarín, que en su casa o en una plaza.

#### **¿Cómo se escribe el perfil?**

Una entrada ágil que delimite un buen comienzo narrativo

(similar al gancho de las crónicas). Por ejemplo: el periodista plantea y escribe un perfil del pianista argentino Bruno Gelber y arranca con un textual de Gelber: "No bebo, no fumo y de lo demás poco". Muestra un personaje obsesionado por su trabajo, que toca el piano 14 horas por día, que incluso tiene un piano mudo que usa cuando viaja 10 horas en avión para seguir con la práctica.

Una introducción descriptiva que muestre cómo es el personaje.

(sigue el ejemplo de Gelber). Cejas arqueadas, cara de muñeca y melena encopetada, Bruno Gelber parece un artista del siglo XVIII.

- **EXECOMBINACIÓN precisa entre datos puros, textuales y sutilezas.**
- Historia personal del perfilado.
- Méritos, logros y fracasos (si los hubiera).
- Cierre que envuelva al personaje con el comienzo.

#### **RECUADRO CULTURAL**

Las revistas culturales (ADN y Ñ) ofrecen en sus páginas webs complementos de las notas centrales que salen impresas en papel los días sábados. Una larga entrevista a Beatriz Sarlo despotricando contra los Kirchner tiene un soporte en la página de Internet de ADN que agrega material y trae también un perfil de la profesora Sarlo.

Ñ cruza en un debate a Sarlo con el sociólogo Horacio González, actual director de la Biblioteca Nacional y Sarlo y González se sacan chispas acerca del momento nacional, el gobierno de Cristina y las secuelas políticas del conflicto con el campo (entre marzo y julio de 2008). También el soporte de la web de la revista Ñ (todavía es "enie" porque la web también es imperialista y quiere aniquilar la letra Ñ) trae materiales anexos y perfiles de Sarlo/González.

- Ver Ñ (papel o web) del sábado 16 de agosto de 2008.
- Ver ADN (papel o web) del sábado 9 de agosto de 2008.

También hay una mirada ideológica sobre la cultura nacional. ADN entroniza la figura de Beatriz Sarlo como eje (el socialismo argentino, elitista y antiperonsita) y Ñ abre la discusión para incorporar a Horacio González como figura de debate del peronismo progresista. El lector, finalmente y como siempre, eligirá.

#### **b) La nota color**

Ya fue analizada la nota pura con cabeza informativa, la crónica y la crónica policial.

La nota color le agrega información (colorida) aún cuando se cubre una nota puntual con noticia. El periodista que escribe notas de color debe manejar una buena prosa, tener una mirada inteligente sobre las cosas que está observando y ser capaz de darle una fuerza relevante a los datos que está coloreando y sin poner opinión propia (o casi nada).

Desde 1980 y hasta 1984 el escritor colombiano Gabriel García Márquez escribió durante cuatro años todos los viernes una nota para la agencia EFE: 208 crónicas, historias de personajes divertidos y perdidos por el mundo, historias políticas que iban desde la guerra de Malvinas al Papa Juan Pablo II, desde la guerrilla en Colombia al gobierno de EE.UU.

En sus crónicas hay información, color, dosis de literatura y placer por las pequeñas historias.

Un comienzo de García Márquez: Título: la larga vida feliz de Margarito Duarte

*(usa la primera persona por pedido de la agencia y por el peso de su firma)*

#### **Comienzo:**

He vuelto a ver a Margarito Duarte. Apareció de pronto en una de esas callecitas apacibles de la Roma antigua, y no sólo me sorprendió por su aspecto irreversible de romano viejo, sino por su tenacidad irracional. La última vez en que lo había visto, hace más de veinte años, conservaba todavía la ropa funeraria y la conducta sigilosa de los funcionarios públicos de los Andes. Ahora, sus maneras me parecieron las de alguien que ya no pertenece a nadie más que a sí mismo. Al cabo casi de dos horas de recordaciones nostágicas en uno de los cafecitos del Trastévere, me atreví a hacerle la pregunta que más me ardía por dentro.

–¿Qué pasó con la santa?

–Ahí está –me contestó–, esperando.

Ese comienzo contiene intriga, emoción, color y descripción. Presenta en pocas líneas la historia de un hombre que da vueltas por la zona del Vaticano tratando de que canonicen a una muerta que él supone santa. La Roma antigua, la ropa ajada de Margarito, las idas y vueltas y el cronista (García Márquez) que se lo cruza como si fuera un espectro. Prosa alta y color sostenido.

#### **IMPORTANTE:**

Para la nota (de) color: adjetivación, prosa limpia y clara + datos precisos + relato sostenido.

Para terminar y cerrar ésta primera parte de crónica/nota color y perfil, una memorable nota de Enrique Raab escrita en "La Opinión" en 1974. Un comienzo y un párrafo como muestra.

Enrique Raab era un periodista exquisito, un narrador culto y al mismo tiempo metido en los pequeños temas con gracia y desparpajo. Trabajó en la revista "Panorama" y en el diario "La Opinión". Los militares lo secuestraron en 1977 de su domicilio de la calle Viamonte al 300. Nunca más volvió a aparecer. No tenía militancia política ni participación en la guerrilla. La lectura de **"Crónicas ejemplares/Diez años de periodismo"** (1965-1975), una recopilación minuciosa de las notas de Enrique Raab es de lectura imprescindible (con prólogo de Ana Basualdo). Publicó Perfil Libros. El libro está totalmente agotado pero se lo puede conseguir en deremate.com o el mercado libre de la web.

Resulta que a Raab lo había mandado el diario "La Opinión" a cubrir la temporada de Mar del Plata que en plena democracia, auge de los turismos sindicales entre 1973- 1976, reventaba de veraneantes. Había plata, los teatros estaban todas las noches llenos y en los restaurantes había que hacer cola. Mar del Plata era una fiesta y Raab lo veía así:

"Una obsesión que hostiga al turista, ni bien llega a Mar del Plata, es la comida: no en vano la dirección de abastecimiento del municipio lleva registrados, para la temporada 1974-75, tres mil comercios que expenden comida hecha y dos mil quinientos restaurantes. Si se calcula que un restaurante clase C –el que exhibe en su vitrina dos tenedores, también el que más abunda–, atiende por día unos 250 cubiertos, y que una casa de comida hecha declara despachar unos 80 menús, la complicada adición arroja unos 865.000 menús diarios consumidos por turistas, sin contar todas esas señoras sacrificadas que desechan los restaurantes y la comida hecha y, empinando cucharones y cacerolas, se dedican en minúsculas kitchennettes al trabajo culinario".

#### **O sea, Raab utiliza tres elementos:**

- Datos puros, constatados y chequeados
- Color para enmarcar el pulso de la vida marplatense en verano
- Una escritura detallada, elegante y con un poquito de ironía

Tres elementos que un estudiante de periodismo serio debe tener en cuenta siempre: buscar la información, tener una buena mirada para ver más allá del dato frío y escribir bien.

#### **Un género aparte: la entrevista**

El profesor de TEA de la materia "La entrevista" Luis Gruss da cinco claves para enseñar periodismo en general y su materia en particular

**1)** Enseñar a amar esta profesión sin idealizarla y sin pensar que una nota, un buen reportaje o una denuncia resonante van a cambiar el mundo.

**2)** Sin curiosidad no hay periodismo. Un trabajador de prensa que no lee los diarios ni accede a otros medios, que no se interesa por lo que pasa en su cuadra, ciudad o pueblo, que no va la cine, al teatro y a escuchar recitales, que no lee, que no busca enriquecerse culturalmente en todos los terrenos, que no va a los estadios de fútbol, que no intenta, a través de su oficio, mejorar algo de lo que está, no será un digno representante del oficio.

**3)** Entender que el buen periodista está hecho por buenas personas. Los egoístas, mezquinos, trepadores y ambiciosos en general, pueden ser eficientes a la hora de escribir una nota o producir un buen programa de radio o televisión. Pero esos productos serán limitados en su sentido humano, ético, solidario, sensible, que es, en definitiva, lo que importa.

**4)** No pensar solamente en la noticia del día como un dato aislado. Asociarla a otros hechos, ponerla en contexto, considerar su historia, su repercusión más allá de ella misma, analizar las consecuencias que tal o cual novedad pueda traerle a la gente en general. En una palabra: escapar de la superficialidad que tiende a imponerse en los medios.

**5)** Que la búsqueda de la información veraz y pretendidamente objetiva no deje de lado la necesaria subjetividad. Desde el Nuevo periodismo para acá el recorte de la realidad que hace el periodista debe ser asumido como tal y acompañado, de ser posible, de una buena escritura que nunca olvide la necesidad de contar historias (contar los hechos) siguiendo el modelo del mejor periodismo narrativo.

Entonces, entremos al micro mundo de la entrevista, tan fácil (y complicado a la vez) como:

**a)** Preguntar

**b)** Responder

Básicamente, entrevistar es el arte de preguntar bien, de lograr un clima con el entrevistado y que responda todas las preguntas.

¿Y qué quiere decir preguntar bien? (tomado de un viejo material de TEA, apunte 3, para la sección "Introducción al Pensamiento y la Información, 1988, sin firma).

La palabra preguntar viene del término latino percontari (que quiere decir explorar, buscar, indagar, encontrar).

La palabra responder proviene del latín responsio: la oración del responso que se dedica a los muertos.

Los más cabales sinónimos de "pregunta" son: interrogación, interés, demanda, búsqueda, intento de encontrar, búsqueda de dudas, etc.

### **BUENAS PREGUNTAS MALAS PREGUNTAS**

- cuando se evita que el entrevistado cuando se pregunta para responda sólo "sí" o "no" zafar, salir del paso
	-
	- no es ridículamente larga interés por el lector

 **cuando acierta con lo que el cuando sólo se pregunta**  lector quisiera saber o preguntar él **para herir o molestar** 

 $\bullet$  cuando ayuda a cambiar  $\bullet$  cuando no se escucha

 **cuando no pretende pasarle cuando no hay capacidad por encima al entrevistado de repregunta**

- 
- **cuando posibilita cuando se pregunta sólo información para corroborar certezas**
- cuando la pregunta cuando se pregunta sin
	-
	- el punto de vista al entrevistado
		-

En general, una pregunta correcta debe estar redactada en forma clara: ni el entrevistado, ni mucho menos el lector, tienen que adivinar lo que el periodista quiere decir.

La pregunta debe exponerse mediante frases cortas y simples, con sujeto, verbo y modificadores y en ese orden. No conviene dar vuelta la oración (alterar el orden sintáctico) innecesariamente.

#### **La entrevista tiene dos formatos clásicos**

**1)** La de pregunta-respuesta

El periodista pregunta: (no olvidar nunca los signos de interrogación) Por ejemplo:

**Pregunta:** Presidenta: *ya* a echar a Moreno?

**Respuesta:** No hay que demonizar la política en una persona.

**2)** La glosada

El periodista mete algunos textuales del entrevistado y forma un relato contínuo con declaraciones del personaje.

Por ejemplo:

Al salir de un acto en Berazategui, un grupo de periodistas corre a la Presidenta Cristina Fernández para preguntarle si Moreno se va o se queda. La Presidenta a punto de entrar en la traffic que la llevará de nuevo a Olivos minimizó la cuestión y advirtió que "no hay que demonizar la política en una persona".

## **IMPORTANTE:**

El textual va siempre entrecomillado y es bueno utilizar las comillas sólo para el uso de las respuestas glosadas.

En el formato pregunta-respuesta, la pregunta del periodista suele ir en negrita o en una tipografía de letra diferenciada.

A veces un buen textual del entrevistado sirve para titular la nota. (un buen textual pueda dar hasta la talla exacta de la lucidez y la honestidad intelectual del entrevistado)

**Por ejemplo (el 2 de enero de 2002)**

## Duhalde: "El que puso dólares, recibirá dólares"

**Por ejemplo (el 23 de agosto de 2008)**

## Carrió, muy dura: "Si el Gobierno no cambia, no llegamos a diciembre"

La presentación de la entrevista se presenta con los formatos antes explicados de título/volanta/bajada. Si el entrevistado no es alguien popular o famoso, la bajada puede servir para hacer una presentación del personaje.

Volanta:

ENTREVISTA EXCLUSIVA CON EL PRESIDENTE INTERINO

## Título: Duhalde: "El que puso dólares, recibirá dólares"

Bajada:

En medio de la turbulencia política, el senador fue electo para gobernar hasta mayo de 2003 y llevar a cabo una transición ordenada.

**O el ejemplo de Carrió:**

Volanta: LA TITULAR DE LA COALICIÓN CÍVICA REAPARECIÓ CON FUERTES CRÍTICAS

## Título:

# Carrió, muy dura: "Si el Gobierno no cambia, no llegamos a diciembre"

Bajada:

Sostuvo que es necesario modificar "algunas variables de la política económica"

La bajada también incluye una textual de Elisa Carrió que después en la nota definirá como políticas cercanas a las del neoliberalismo que sostuvieron al ex presidente Carlos Saúl Menem en los años '90.

A veces hay entrevistas de urgencia, las de los movileros de radio y televisión, que

están en la calle y al toque se cruzan con un político y le pueden hacer una sola pregunta. Lo mismo sucede con una conferencia de prensa, donde están todos los periodistas sentados en un salón y los Rolling Stones están en el escenario, recién llegados, y pautaron responder 20 preguntas, una por cada medio. Hace calor, ellos están cansados y quieren ir a dormir al hotel. Hay tiempo para una sola pregunta.

Pero cuando se hace una entrevista a solas, que fue arreglada telefónicamente con antelación, y el entrevistado espera al periodista en su despacho o en su casa, hay que tener en cuenta:

 Hacer archivo: buscar toda la información necesaria sobre el entrevistado, saber qué cosas ya le preguntaron mil veces para no volver a hacerlo, tener todos los datos básicos de edad, ocupación, trayectoria, etcétera para no caer en preguntas vacías del tipo ¿qué hacía usted antes de ser ministro?, cuando eso se resuelve con la consulta previa de un buen archivo.

 Llevar anotador y grabador. Se suelen usar las dos cosas. No hay que esclavizarse al grabador y mirarlo cada dos minutos a ver si la cinta corre. Anotar es bueno. El periodista va ordenando sus propias impresiones mientras el entrevistado habla.

Hay que llevar una buena batería de preguntas ya pensadas y escritas para hacer.

 Pero no aferrarse a ese cuestionario. Como la entrevista es una charla fluida entre dos personas, pueden surgir temas que el periodista no había pensado, ni siquiera sospechado.

Recordar siempre la madre de todas las preguntas: "¿Por qué?"

 El arte de la repregunta, es decir, volver sobre el mismo tema cuando el entrevistado lo soslaya, tiene que ser fino y delicado. El periodista debe estar muy atento (ser como un psicoanalista amateur en el momento de la escucha de las respuestas) para poder preguntar y sobre todo repreguntar.

 Hacer siempre preguntas breves, muy breves. Se recomienda que la pregunta no sea más extensa que una línea, si es posible.

 Crear un buen clima de charla, así el entrevistado se relaja. No se aconseja atacarlo, aunque sea el más miserable de los militares de la dictadura.

 No hacer nunca dos preguntas al mismo tiempo. Casi siempre el entrevistado responde sólo la que se hizo en segundo término.

 Mirar un poquito el ambiente, el lugar, la ropa del personaje para después poder meterle un poco de color a la nota.

 Tener siempre en cuenta las diferencias que hay entre una entrevista para un diario, para una revista, para una radio o para la tele. Algunas cuestiones básicas: para la radio hay que cuidar el audio al máximo y la voz debe salir limpia y clara; en la tele el entrevistado está siendo visto por el televidente, ve todo al mismo tiempo que el periodista. En las entrevistas gráficas está el trabajo de edición (que generalmente comienza con el periodista mismo, sigue con un jefe de sección y termina con un editor general que dirá la última palabra).

#### **Para tener en cuenta:**

El periodista tiene que interesarse genuinamente por el entrevistado.

Tiene que entender al otro cuando el otro es muy distinto.

La entrevista debe ser llana y clara para todos los lectores (así se trate de un

entrevistado complejo, como puede serlo el científico de un laboratorio que estudia el ADN de las personas)

Los textuales en una entrevista glosada deben ser como ganchos de atracción para el lector.

- Hay que dejar los prejuicios en la puerta.
- Tener la mayor información previa.
- Guardar siempre el lugar del periodista y no querer ser la estrella.

#### **Evitar las preguntas cómodas:**

- Por favor, una reflexión suya
- ¿Cuáles son sus planes?
- ¿Qué es lo último que hizo?
- ¿Qué le gustaría agregar?
- ¡Hay alguna pregunta que nunca le hicieron?

La entrevista es un género propio y hay periodistas especializados en el arte de saber preguntar. Jorge Halperín, es uno de ellos, y tiene un libro indispensable para la formación del alumno en el género: **"La entrevista periodística"**.

#### **Libros para aprender:**

- "**Emergentes"**, de la periodista uruguaya María Esther Giglio (1)
- **"El nuevo periodismo"** del norteamericano Tom Wolfe
- **"Cuerda de presos"** del español Jesús Quintero

 Los dos libros de entrevistas de la revista **"Playboy"** (con magistrales reportajes a Miles Davis y a John Lennon)

**"Entrevista con la historia"** de la italiana Oriana Fallaci

(1) Es interesante el caso de Giglio entrevistando a lo largo de cuatro décadas (en Uruguay, Argentina y España) al escritor Juan Carlos Onetti. A veces repitiéndole las mismas preguntas, a veces retándolo porque diez años antes había dicho lo contrario. Con todo ese material, María Esther Giglio escribió, en los últimos años de vida de Onetti, la primera biografía del escritor uruguayo titulada **"Construcción de la noche"** (el libro fue escrito junto a Carlos Dominguez).

En la web, en los sitios tan vistos y tan llenos a veces de materiales intrascendentes, como "youtube" se pueden encontrar también entrevistas al psicoanalista Jacques Lacan o al comandante Fidel Castro cuando era joven. Sólo hay que saber buscar.

En la web:

**www.youtube.com**

Y como dice la famosa entrevistadora de la televisión norteamericana Bárbara Walters: "El periodista debe hacer siempre las preguntas que su madre le pidió que no hiciera".

**(teaydeportea) Periodismoxperiodistas**

Æ

# **CAPÍTULO VI Título, volanta y bajada**

Ahora agregamos éstos materiales:

- Título, volanta y bajada
- Foto y epígrafe de foto
- La infografía

## **1) Título, volanta y bajada**

Sabemos que el diario se puede leer en 20 minutos o en tres horas. Si el lector no tiene tiempo, y va a hacer solamente un repaso viendo títulos, volantas y bajadas, las fotos, los epígrafes de las fotos y poco más, necesita encontrar un texto bien escrito.

Según afirman los diseñadores o quienes deben saber cómo vender mejor el diario y la publicidad, el lector ya tiene un ritual donde acomoda el ojo y hace un camino repetido en la pauta de cada página o de cada doble del diario.

Irá primero al título y a la foto, inmediatamente después leerá el epígrafe de la foto y después volverá arriba al título otra vez, a la volanta y a la bajada. Después recién comenzará por la nota si es que le interesa seguir.

Si la nota tiene un recuadro es muy probable que lea primero el recuadro y recién después vaya a la nota central. Si no hay foto y en cambio hay una caricatura de un dibujante o un diseño de infografía el camino es el mismo: primero el título y después la infografía o el dibujo.

De ahí la importancia informativa del título. Habrá lectores que ya se darán por satisfechos en el conocimiento de la noticia con la lectura exclusiva del título.

Hoy, el título tiene la misma importancia que en la pantalla de televisión genera la aparición del videograph (el subtitulado sobreimpreso en la pantalla de TV que define la noticia que se muestra en imágenes). El título o el videograph "editan" la noticia en la cabeza del receptor.

Con las punto.com de los diarios pasa algo parecido. Hoy el diario interactúa con Internet y el mismo análisis que el periodista hace en un recuadrito de 12 líneas en

el diario, remite a la página web con un mensaje claro.

Ver análisis completo en:

**www.clarin.com**

Y ahí está el mismo columnista hablando 1 minuto 25 segundos contando la misma noticia o análisis que escribió en el diario en 12 líneas con una bajadita con nombre y apellido del periodista y el título de la información en curso.

### **Por ejemplo:**

Recuadro de 12 líneas en Clarín de Daniel Fernández Quinti (editor de la sección "La ciudad") sobre la demora de la apertura de la ampliación de las estaciones nuevas del subte A. El mismo día, en la página web como soporte aparece Quinti "charlando" la noticia.

### **UNO**

Ahora vamos a detenernos en la construcción del título. Hay tres tipos de títulos:

El informativo

El conceptual

El de fantasía

El título informativo es el que no deja duda alguna y cuenta la noticia pura.

### **Por ejemplo:**

### DERRUMBE FINANCIERO EN ESTADOS UNIDOS: CAEN TODAS LAS BOLSAS CASI UN 8 POR CIENTO

El título conceptual amplía el campo de la información, es menos preciso y abunda en la generalidad del tema.

### **Por ejemplo:**

### SE HUNDEN DOS GIGANTES Y SE EXTIENDE LA CRISIS

El título de fantasía apela a un poco de información y a un deseo generalizado.

#### **Por ejemplo:**

### LOS MERCADOS ESTAN NERVIOSOS Y LA CALMA NO LLEGA

Durante los días de la caída financiera de Wall Street (septiembre y octubre de 2008, sólo comparable al derrumbe económico de 1929/1930) hubo títulos coloridos y con esa fuerza necesaria que hablábamos cuando citábamos la necesaria utilización de verbos vigorosos.

Repasemos algunos:

- El colapso de Wall Street marca el fin de una época
- En Wall Street ya nada será como antes
- Cayó otro gigante en EE.UU. y se extiende la crisis
- El fin de la euforia: llega la cuenta por los excesos de los últimos 15 años
- Crac en Wall Street: las mentiras vuelven a ser llamadas por su nombre
- Bush imploró por el salvataje
- Crisis mundial por el fracaso del salvataje
- Los republicanos le dieron la espalda a Bush
- Los mercados no respaldaron el nuevo plan de salvataje
- El salvataje no trajo calma
- Pánico en mercados: caen todas las Bolsas del mundo

(Fuente: Clarín, La Nación, Miradas al Sur, iEco, El Economista y The New York Times, edición latina para Clarín)

Los medios, de todos modos, llamaron salvataje de forma eufemística a un plan de estatización de la deuda.

#### **Los títulos**

- No se subrayan.
- No llevan punto final.

### **DOS**

Como trabajamos con información y la transmitimos, apelamos al título informativo, salvo que el medio nos exija un estilo diferente.

El título tiene dos aliados de oro: la volanta y la bajada

Primero la ubicación:

La volanta va por encima del título en una sola frase de una línea.

El título, debajo de la volanta, con letras más grandes y también es una frase sola pero puede ocupar una línea o más

La bajada, por debajo del título, de una línea o más, y con varias frases cortas explicativas (contando la noticia).

El trío de título, volanta y bajada debe también responder a las seis preguntas básicas del periodismo.

### **Por ejemplo:**

Volanta: BANCARROTA DE LA MAYOR CAJA DE AHORRO

## Título: Cayó otro gigante en EE.UU.

Bajada:

La quiebra del Washington Mutual profundizó el temor. El derrumbe financiero no para mientras se demora, por falta de acuerdo, el programa de salvataje propuesto por Bush.

## **Recordar:**

En título/volanta y bajada no se repiten palabras.

No se cortan palabras con guiones.

Al leer título/volanta y bajada debe quedar entendida la noticia por si el lector no quiere seguir.

En el título debe quedar claro el eje central de la noticia.

En la volanta (segundo nivel de información), redondear la noticia y citar en lo posible los lugares.

La bajada ampliará la noticia.

Entonces, para que quede claro.

El trío de hierro: título, volanta y bajada trabajan juntos y se complementan en tres niveles de información.

**a)** Primer nivel de información (la noticia pura)

## Título Votaron el rescate en EE.UU. pero hay muchas dudas

**b)** Segundo nivel de información (añade información y pone el lugar físico de la coyuntura)

Volanta

WALL STREET RESPONDIÓ CON UNA CAÍDA A LAS MEDIDAS

**c)** Tercer nivel de información (la explicación de la noticia)

### Bajada

Se destinarán US\$ 700 mil millones para auxiliar a los bancos con créditos incobrables.Y se aumentó la garantía de los depósitos para evitar corridas. El Congreso puso límites al uso de los fondos. Pero el paquete no logró despejar la incertidumbre.

Ver en **www.clarin.com** y en **www.lanacion.com**

También en The New York Times, edición Latina

Y para los que leen francés la mejor información económica del derrumbe financiero está en **www.liberation.fr**

(el diario francés "Liberation" online, porque además trae a cuenta la estrepitosa caída que anuncia para Francia en particular y para los países del G7 en general)

WALL STREET, ya nada será como antes

Para entender más aún el derrumbe financiero y el fin de una etapa, conviene acompañar la lectura de las noticias con algunas recomendaciones:

La historia de la burbuja financiera de 2001 a 2008 está bien contada en **www.iEco.com**

 Buscar en google "La hipocresía de los bancos" de Joseph Stiglitz, premio nobel de economía 2001.

 Y también el viejo ultraconservador Paul Samuelson que ahora con el fatal crac de 2008 aprendió que con "el capitalismo puro no alcanza".

 La maniobra de los bancos y la bicicleta financiera que padecimos los argentinos en el período 1976-1982 durante el terrorismo de Estado, estuvo explicada en "Manías, pánicos y cracs" de Charles Kindleberger (1978).

#### **TRES**

Los títulos a medida

Los títulos se miden letra por letra y espacio en blanco por espacio en blanco. Tienen una medida máxima y no se puede pasar de allí.

#### **Por ejemplo**

GANA LULA (título de una línea de 9 espacios)..........(1x 9)

#### **O bien:**

GANA LULA (título 2 líneas por 4 espacios)............................(2 x 4)

Hay un molde (una caja) que tiene el diseño del diario que hay que respetar y tiene sus topes de mínima y de máxima.

En la suma de los espacios, se tolera hasta uno más o uno menos. Nada más que eso.

#### **Por ejemplo, un título: (3 x 16)**

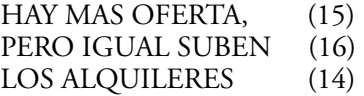

Es un título informativo pero con una medida de 3 x 16 que hay que respetar. Entonces, para titular hay que tener en cuenta las dos cuestiones

la información pura.

y la medida estipulada por el diseño del diario.

#### **Anécdota**

Ernest Hemingway (1898-1961, escritor y periodista) escribía su famosa novela "El viejo y el mar" en forma de folletín (capítulos por entregas) para un diario norteameri-

cano. Salí en una columnas finitas como marcaba la pauta del diario. El editor le pidió entonces un título de 6 líneas a 3 espacios (6 x 3). ¡Hay que poder hacer eso! Y ahí a Hemingway se le ocurrió el título para su novela respetando la caja exacta. Le puso:

THE OLD MAN AND THE<br>SEA  $(6 \times 3)$ 

Posiblemente, lo ayudó un poquito el idioma. Pero también la práctica de titular mucho y el talento propio.

Por eso, se aprende a titular a medida haciendo muchos títulos a medida hasta que salen solos.

Los sinónimos nos ayudan para los títulos a medida (si las palabras no caben y hay que cambiarlas por otras).

#### **Por ejemplo:**

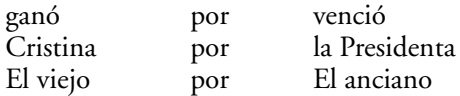

Tìtulos a medida que son casilleros fijos para 'meter' la información.

Ahora queda como tarea también leer la novela "El viejo y el mar" que es una maravilla.

#### **PUNTO Y APARTE**

El diario "El País" de España en su revista dominical "EPS" (El País Semanal) ofrece una guía/ayuda para los estudiantes de periodismo como soporte para encontrar páginas de apuntalamiento en la red.

Para mejorar el idioma, para despejar dudas, para encontrar trucos para escribir notas y para consultas derivadas del ejercicio de la profesión.

Algunas búsquedas para tener en cuenta:

 **www.estudiantes.elpais.es/libroestilo** (para el idioma y el cuidado de los formatos) **www.cjr.org** (la revista on line de la Universidad de Columbia, la "Columbia Journal Review")

 **www.fnpi.org** (la página web de la escuela de Gabriel García Márquez, la Fundación Nuevo Periodismo Iberoamericano, compenetrada más en la fusión de literatura y periodismo a la búsqueda de nuevos cronistas)

 **www.newseum.org** (el museo interactivo más grande del mundo; repasa la historia del periodismo y su evolución) ¡Imperdible!

Y ahora volvemos al trío de título, volanta y bajada y lo cerramos.

El título es lo más importante y responde al primer nivel de la información. Responde al ¿qué pasó?, ¿a quién le pasó?.

La volanta suma datos en un segundo nivel de información y generalmente responde a la ubicación del lugar, al ¿dónde pasó?.

La bajada completa el dónde y trata de explicar el por qué pasó la noticia que estamos contando.

Entonces:

El trío título/volanta y bajada responden el qué, quién, cómo, dónde, cuándo y por qué para ese lector apurado que lee el diario en 20 minutos y se mantendrá informado así, sin leer la nota completa.

## **2) Foto y epígrafe de foto**

Desde su creación, en la segunda mitad del siglo XIX, la fotografía acompañó el relato periodístico para complementarlo. Fue soporte necesario de la palabra y en el paso al siglo XX, y sobre todo en las últimas décadas, empezó a formar parte de la estructura misma de la información.

Si no hay una buena foto del incendio del bosque, la noticia no sale en tapa. La foto dejó de ser el acompañamiento y ahora constituye un relato visual con vida propia. La televisión instaló a la fotografía periodística en otro sitio. El amante del fútbol ya vio el gol, vio la repetición, lo volvió a ver después del partido y en el noticiero del cable de la medianoche. La foto moderna no repite lo que el televidente ya vio ayer; se interna en un relato propio: captura la alegría de los jugadores, la emoción de los hinchas o el policía que aprieta los puños mientras la tribuna estalla de felicidad. El gol y la explicación del gol están en la televisión. El fotógrafo recrea un momento personal del partido.

#### **El epígrafe**

Inseparable de la foto. Salame y queso. El epígrafe es ese relato corto de una línea de texto por debajo de la foto.

El epígrafe nunca explica lo obvio, lo que el lector ya está viendo. Le agrega datos. Por ejemplo:

En la calle. Gremialistas en Córdoba protestaron por despidos METAFORA INFORMACION PURA

(En la imágen se ve un grupo de trabajadores con pancartas, mano en alto, caminando por una calle céntrica de la ciudad de Córdoba). Foto con epígrafe, diario "Clarín", domingo 7 de setiembre de 2008, página 4.

#### **Otros aspectos**

La foto se agrandó, mejoró la calidad y el fotoperiodista se ha convertido en un cronista indispensable a través de las fotografías en los diversos medios.

Para el epígrafe de la foto, (el relato periodístico) Clarín utiliza el formato explica-

tivo de la frase titular en negrita + la información pura que complementa la foto.

La Nación utiliza el mismo formato, pero a veces pone epígrafes de dos y hasta de tres líneas. La Nación también sigue utilizando el formato llamado "foto-epígrafe" que consiste en una foto con un pequeño relato de tres/cuatro líneas y eso da la noticia completa. Lleva además un título por encima de la foto.

#### **Por ejemplo:**

Título: Vía crucis submarino

Foto: (en la foto se ve un grupo de 10/12 personas saliendo con traje de neoprene del mar y trayendo una cruz gigante entre todos desde adentro del agua)

Texto (de la foto-epígrafe): Luego de completar un inédito via crucis submarino, un grupo de buzos emerge ayer de las aguas del golfo Nuevo, en Puerto Madryn, cargando una cruz. La original ceremonia, seguida por numeroso público desde tierra firme, fue dirigida por el padre Juan Gabriel Arias.

Página/12 lleva un errático camino donde las fotos llevan a veces epígrafes y otras veces están colgadas solas sin información alguna. Pero no siempre sigue el mismo criterio.

Lo mismo hace el diario Crítica con el concepto metáfora en negrita + información pura, pero también publica fotos sin epígrafe.

Ambito Financiero, finalmente, recurre a un caricaturista cuando se trata de poner la cara de un político o una estrella del mundo del espectáculo.

#### **¿Cómo se cuenta una foto?**

Cuando en la foto hay varias personas (por ejemplo, cinco funcionarios y en el medio está la Presidenta Cristina Fernández) el formato correcto es contar las personas de izquierda a derecha.

Por ejemplo:

En negrita (metáfora): Otros tiempos.

La información: Felipe Solá, Julio Cobos, Martín Losteau y Hugo Moyano rodean a la Presidenta.

A veces el epígrafe de foto puede dar paso a una leve ironía.

En la foto, Cobos saluda mano en alto con anteojos negros. El epígrafe dice:

Winner. Con anteojos de CQC y saludando al paso a su ingreso al Parque Roca, donde se disputa la Copa Davis. METAFORA + INFORMACION

(diario Crítica)

Error periodístico: ni siquiera lo nombra a Julio Cobos, aunque sea personaje público conocido.

Las revistas, desde hace más de 50 años, han priorizado la fotografía (la revista "Life" en el mundo ha sido un ejemplo de ello) y siempre articularon mejor que los diarios la información con la fotografía.

Si vemos hoy revistas como Para Ti, Oh la la! y Susana podremos observar que los diarios vienen aún a la retaguardia del mix foto+texto.

#### **La infografía**

Es la información gráfica explicativa de la nota que sirve para entender el desarrollo sostenido de una acción cronológica que periodísticamente hay que contar. Por ejemplo: el trayecto del avión de Barajas, el comienzo del carreteo, el incendio en la turbina, el despiste en el descampado, la explosión y la terrible humareda. El paso a paso en la infografía.

Por eso el periodista actual debe llevar dos informaciones consigo:

**a)** Para su propia nota, la crónica trágica del accidente del avión de Spanair

**b)** Para abastecer de información al infógrafo (muchas veces un dibujante o un diseñador gráfico) con soluciones prácticas para el dibujo. Por ejemplo: de qué material es la pista, el ancho, el largo, la señalización, los colores de la señalización, el avión, tamaño, ventanas, salidas de emergencia, turbinas, llamas, turbina izquierda o turbina derecha, el descampado, alto de las llamas luego de la explosión, etc.

Hay algunos casos excepcionales donde el infógrafo acude a la nota con el periodista y el fotógrafo. En nuestro medio, la primera vez se registró con el incendio en el boliche "Kheyvis" el 20 de diciembre de 1993 y otro punto alto de los infógrafos fue la tragedia de Cromañón el 30 de diciembre de 2004. (Ver material de infografías de "La Nación" y "Clarín" respectivamente para ambos episodios).

La infografía tiene su antecedente en las revistas infantiles como "Anteojito" y "Billiken" cuando dibujantes hacían el paso a paso del cruce de los Andes del general San Martín o la creación de la bandera esa mañana luminosa a la orilla del río cuando el general Belgrano pensó los colores patrios. O posteriormente en las revistas de semi divulgación científica como "Muy interesante" donde se podía ver el troquelado de una pirámide de Egipto o las tajadas simétricas del sarcófago de un faraón. Hoy las infografías forman parte de los diarios para acompañar el soporte paratextual junto a la fotografía. Un lector rápido entenderá todo leyendo título, volanta y bajada y sumando la visión de la foto y la mirada de la infografía.

Las infografías saltaron a las tapas de los diarios por primera vez cuando en 1996 un grupo de boqueteros había alquilado un local en Callao y Las Heras y desde adentro, a puertas cerradas del local hicieron un largo túnel de 50 metros, que cruzaba la avenida y llegaron hasta las cajas de seguridad del banco que estaba en la esquina de enfrente. Clarín armó por primera vez una tapa con infografía explicando el túnel desde el local al banco y la violación a las cajas de seguridad. El robo nunca se aclaró y los ladrones se habían llevado cerca de 30 millones de pesos.

La pregunta obligada del periodista cuando va a cubrir, por ejemplo, el robo al banco de los boqueteros, es: "¿Cómo lo vamos a contar?". Entonces tendrá que traer toda la información para el infógrafo (que está en el diario sentado frente a un tablero de dibujo y una computadora de diseño gráfico).

#### **Por ejemplo:**

¿Cómo era el local alquilado?

¿Qué distancia real hay entre el local y el sótano del banco?

¿Cómo son las cajas de seguridad? ¿Cuántas hay? Medida del boquete Sistemas de cámaras y alarmas Etc, etc.

Traer toda la información para escribir la nota y para que el infógrafo pueda dibujar.

### **La infografía lleva:**

Un título Una bajada explicativa Las referencias del caso que acompañan al diseño Los dibujos (uno solo o el paso a paso) Las fuentes utilizadas La firma del grupo infográfico

Pasos previos y posteriores:

- Data proporcionada por el periodista que estuvo en el lugar.
- **•** Investigación de archivo.
- Ilustración que definirá la infografía.
- Diseño realizado por el dibujante o el artista infógrafo.
- Edición periodística.
- Chequeo del material por parte del editor infógrafo.

Las infografías pueden ser dibujos, collages y de técnicas mixtas. Algunos tipos diferentes de infografías:

- Los mapas.
- Las tortas (esquemas tipo cuadros económicos o de proporciones).
- Los diseños estadísticos.
- Los diseños diagráticos (organigramas).
- Los temas de estricta actualidad (un robo, un escenario de un crimen, etc).
- Los diseños de ciencia y técnica.
- Los deportivos (que a veces se cruzan con los estadísticos).

El primer infógrafo de la historia sin duda ha sido Leonardo Da Vinci con sus esquemas y diseños de inventos, croquis del hombre con un sistema alado y la anatomía del cuerpo humano dibujada de frente, perfil y en escala.

Hubo en el periodismo gráfico un diario muy avanzado en diseño y cercano a un formato multimedia, con muchos suplementos, prearmado por los diseñadores y con módulos para llenar, que publicó por primera vez infografías antes que los grandes diarios. Era "Tiempo Argentino" (que salió entre el 17 de noviembre de 1982 y el 27 de setiembre de 1986).

El gran diseñador de Tiempo Argentino y el primer infógrafo de los medios fue

Alejandro Malofiej, un verdadero revolucionario de la imagen en los medios, que no necesitaba de computadoras ni de mouses. Solo de talento.

Su primera gran infografía (toda una página en ¡1982!) sobre la derrota en Malvinas titulada "Del desembarco a la rendición" se puede ver en:

**www.visualmente.blogspot.com**

#### **Por último:**

Páginas para revisar en la web para ver el mundo de las infografías y de las infografías en 3D:

> **www.coper.com.ar www.ideaespacio.com www.uhu.es www.euroespacio.com**

**(teaydeportea) Periodismoxperiodistas**

 $\oplus$ 

# **CAPÍTULO VII Sección deportes, domingo, 8 de la noche**

Los editores de las secciones Política, Información General, Economía e Internacionales le dan la mirada final a la última página que marcha hacia el taller. Espectáculos ya concluyó su trabajo. Los responsables de la tapa tienen todos los títulos listos; sólo falta el espacio más grande, que aguarda lo que está ocurriendo en una de las puntas de la redacción. Nunca en el medio, la sección Deportes, invariablemente la más numerosa y la más bulliciosa, es un canto a la adrenalina pura. Allí nada terminó; recién empieza. Y hay que pensar y correr al mismo tiempo porque el cierre apura. El diario, sí o sí, tiene que estar en la calle en cuestión de horas.

El tráfico es como el de la 9 de Julio un día de semana en hora pico. El editor espera con el diagrama y las medidas al que llega de la cancha para escribir el comentario; en camino está el que se quedó recolectando declaraciones en el vestuario. El redactor que cubrió la carrera de automovilismo por la mañana le da los últimos retoques a su nota, mientras que un compañero está pegado a la radio como rueda de auxilio para que nada de lo que pasó en este domingo se pierda. Los televisores forman parte de la escenografía de computadoras y escritorios. En uno, se sigue el partido de fútbol de la noche porque el que está en la cancha no hace a tiempo para llegar y escribir. En otro, un redactor toma apuntes de lo que ocurre en la Liga Nacional de basquetbol o en la NBA, porque juegan argentinos. Y en otro más, otro periodista le hace el aguante al que está como enviado especial en Flushing Meadows, ya que juega Juan Martín Del Potro y puede colocarse en los cuartos de final.

La rutina –si es que puede llamársela así– a veces puede tener imprevistos, porque estamos hablando precisamente de periodismo. Un redactor que ya finalizó su tarea es atajado a punto de salir de la redacción por un secretario de cierre. Hubo un choque importante y Deportes, por ser la única sección poblada a esa hora, da una mano. El redactor parte a buscar esa información. Sabe cómo hacerlo. Durante el día seguramente ya haya atravesado los distintos géneros: escribió una crónica, elaboró un perfil, armó un mini-reportaje, redactó un comentario, rastreó datos a través del archivo, Internet, la radio, el teléfono y la televisión.

Primeras conclusiones. El periodista que trabaja en una sección Deportes no sabe de lo que es un fin de semana libre para disfrutar de la familia o los amigos. El pano-

rama que se describe es igual los sábados; lo que ocurre es que el domingo todos los diarios publican al día siguiente un suplemento deportivo. También es un todoterreno. Como un tenista que sabe jugar en polvo de ladrillo, cemento, sintético y césped. Es el que siempre está a mano para una circunstancia de cierre como la descripta antes o al que se recurre en acontecimientos especiales, como una elección nacional. Un todoterreno no es un sabelotodo. Estar informado –lo primordial y esencial para cualquier periodista– no significa saber de todo.

Como se dice con razón, el periodista –en este caso el que trabaja en una sección Deportes– no es un médico especialista, sino un médico de guardia. O, más precisamente, un enfermero.

## **Sigamos con un domingo cualquiera, a las 8 de la noche**

Hay una agenda deportiva, que nunca es estática. Se sabe que el domingo a las 4 de la tarde habrá un partido de fútbol, pero jamás se puede prever lo que va a pasar. El editor puede tener en carpeta dedicarle dos páginas porque supone que el equipo A, que marcha primero en la tabla, le ganará al equipo B, que rumbea último. Pero si el B vence al A, entonces hay que cambiar todo. Y lo que eran una doble se transforma en dos dobles. Hay que buscar, entonces. Un llamado desde los que están en la cancha (el celular vino a ayudar, no a solucionar, épocas en las cuales había que caminar cuadras y cuadras en busca de un teléfono público; la información salía igual) le aporta el panorama al editor que está en la redacción para ver por dónde se enfoca la cobertura.

También se sabe que se están jugando esos partidos de basquetbol y de tenis que se siguen desde la redacción a través de la tele, pero nunca se sabe cuándo terminarán. No tienen una duración exacta. Y hay que estar preparados. Ir escribiendo para que el cierre no nos encuentre sin una línea en la computadora. El diario no puede salir en blanco al otro día. El redactor tiene buena parte de la nota armada para dejar una vez que concluya todo sólo la cabeza del artículo. Y el editor tiene en su pantalla las variantes de títulos. Ejemplos: 1) Los Spurs volvieron a ganar; Los Spurs frenaron su marcha; 2) Del Potro hace historia en Flushing; Se terminó el sueño de Del Potro en Flushing. Delete a uno de los dos ni bien concluye el partido y se va la página.

Claro que además se pueden agregar otros imprevistos: se lesionó Ginóbili; Ginóbili fue la gran figura y estableció un récord de puntos; del Potro o su rival se lesionaron; Del Potro ganó o perdió en tres sets o ganó o perdió en 5 levantando un match-point. Y una cosa es si el rival es el último o si son Los Angeles Lakers de Koby Bryant o si el rival es un jugador surgido de la preclasificación o Roger Federer.

## **Volvamos al todoterreno**

El periodista no va a cubrir sólo un partido. Su función no es únicamente comentar lo que ocurrió adentro de la cancha. Ocurren, claro, imprevistos. Y nadie puede decir: "Pero yo soy periodista de fútbol" o "A mí no me des el basquetbol porque nunca vi un partido en mi vida". Se insiste: esto es periodismo.

**1)** El partido en cuestión termina en un escándalo en las tribunas. Hay que ir a la seccional policial, a los hospitales si hay heridos, a la morgue si hay muertos. Tiene que llegar a la redacción con todos los datos. Chequeados una y mil veces. Quizá ese partido que al comienzo eran 10 líneas ahora se transforma en una página.

**2)** El partido en cuestión tiene noticias colaterales. Como ya ocurrió en la década del 80, a San Lorenzo puede ir a verlo el embajador de los Estados Unidos en la Argentina, James Cheek, quien curiosamente se ha transformado en un fanático. No sólo debe registrarse su presencia, sino que hay que ir más allá. Saber si, por ejemplo, ese mismo embajador tuvo en esos días alguna actividad importante vinculada a lo suyo. Imprescindible, como siempre, estar informado. Leer el diario entero. Quizá ese partido mantenga el espacio previsto en Deportes, pero Cheek viendo a San Lorenzo puede ser una página en la sección Política. Y hay que escribirla.

**3)** Mismo ejemplo con una vedette que sale todos los días en los programas de chimentos y que el domingo va a ver a su novio futbolista. Quizá sirva para Espectáculos. Podemos no conocer a esa vedette, pero no podemos dejar de averiguar qué hace y quién es.

**4)** El partido en cuestión es un partido de rugby entre CUBA y San Fernando, que no define nada y que tiene pautadas 20 líneas dentro de la doble que agrupa a todo el rugby. Pero en medio del partido ocurre un hecho fatal: muere un jugador dentro de la cancha. Las 20 líneas se transformaron en una doble y la noticia abre la sección y va en la tapa del diario. Como siempre, hay que volver a la redacción con todos los datos.

## **Vayamos esta vez a un día cualquiera**

Al menos los diarios argentinos, a contramano de los manuales del buen periodismo, no se arman únicamente en base a la importancia de las noticias, sino por el centimetraje que dejan libre los avisos. Así como el editor tiene que estar listo para resolver una sección que programó para 8 páginas en 4, el redactor tiene que saber que una noticia que pensó para una página puede quedar reducida a 20 líneas. Una página y 20 líneas son lo mismo. En ambos casos se hace periodismo. Si eso no se tiene en cuenta, estaremos cometiendo el error de privilegiar nuestro lucimiento al interés del lector.

El periodista no es el protagonista de los hechos ni debe ocupar lugares que no le corresponden. No está para la foto, salvo que la foto sirva como elemento periodístico de presencia. Y tampoco debe ponerse por encima del deportista cuando está cubriendo en el exterior un triunfo de ese deportista. Una cosa es sacar pecho escribiendo "yo estuve ahí" y otra muy distinta es sacarle rédito al testimonio vivencial contando cada uno de los detalles de ese hecho; describiendo cada situación, cada gesto, cada acto. Poner el relato, como la noticia, por encima del cronista, siempre.

El periodista que está dentro de la redacción elaborando noticias es tan importante como el enviado especial. El que va a cubrir un partido en medio de un descampado al cual no llegan ni los colectivos es tan fundamental como aquel que se subió a un avión para llegar a Londres y contar lo que pasa en Wimbledon. Hay, a veces, un concepto erróneo de la trabajo del periodista deportivo. No se trata de alguien que se la pasa viajando, que aparece en las revistas de la farándula, que anda en autos importados, que sale bronceado en las cámaras o que aparece en distintos acontecimientos rodeado de personajes conocidos. Ese es sólo un mínimo costado del periodismo.

## **Retomemos aquello de ir a contramano de la gente normal**

Un periodista que trabaja en la sección Deportes de un diario no sólo trabaja casi siempre todos los fines de semana. También tiene un reloj biológico diferente a los de las personas que trabajan con un horario común. Los diarios están acostumbrados en la Argentina –no así en la mayoría de los países- a esperar cualquier acontecimiento deportivo de importancia. En las demás secciones esto ocurre con episodios excepcionales: una sesión del Congreso en la que se define un tema clave para el país –ejemplo: el Senado tratando el conflicto con el campo y el voto no positivo del vicepresidente Julio Cobos– o una elección en los Estados Unidos.

En Deportes, las primeras horas del día que el matutino sale a la calle son a veces las más importantes. Se espera un partido que Boca juega en México y que concluye a la 1.30 o se aguarda una final olímpica en Beijing que termina a las 3.30, una final mundial de hockey sobre césped femenino que se disputa en Australia o un Mundial de Fórmula 1 que se define en Japón. En algunos casos, hay que hacer doble trabajo. De buena, como se la llama a la edición que sale temprano, va una "mula", o sea una nota atemporal que en alguna línea menciona que ese hecho se está disputando al cierre de esta edición. Y de alcance, se levanta esa mula y va la nota con el resultado de esa competencia. Para eso, un editor y uno o dos redactores se quedan al cierre junto a los encargados de la mesa de cierre y de la tapa.

En otros países, sobre todo en los Estados Unidos, esto es imposible de ver. Allá estiman que la gente ya vio todo por televisión y que el diario no necesita esperar un hecho que retrase su salida a la calle. En la década del 80, Jimmy Connors jugó un partido en Flushing Meadows que fue récord de audiencia televisa en ese país. Ningún diario lo aguardó.

Si Rafael Nadal puede lograr la medalla de oro olímpica en Beijing, los diarios españoles no la esperarán como sí hicieron los argentinos con el oro en fútbol.

## **Otro día cualquiera de la semana**

Si bien en este país hay fútbol todos los días y también se juegan entre semana partidos de tenis y de basquetbol, de lunes a viernes no existe la fiebre informativa que se da los sábados y domingos. Entonces, la tarea, sobre todo de los editores, es buscar temas que vayan más allá de la noticia cruda. Hay que tener en cuenta que en la

mayoría de los diarios argentinos, la sección Deportes tiene una tapa o una apertura desplegada y que otros llevan todos los días un suplemento deportivo. Es más: desde 1996 la prensa argentina cuenta con un diario deportivo.

Entonces, el lunes, después del ritmo frenético del fin de semana, es necesario hacer una pausa, juntarse y armar lo que se llama reunión de sumario. Un ejercicio en el cual en el ida y vuelta se generan ideas de reportajes, informes e investigaciones.

#### **Ejemplos:**

 $\bullet$  Juntar a pilotos de las distintas categorías del automovilismo para que cuenten cómo preparan sus autos, las diferencias de velocidad y las características de cada circuito en el que corren.

l Investigar cuál es la función del Comité Olímpico durante las Olimpíadas, que no son, como se suele decir erróneamente, los Juegos, sino el período que va entre un Juego y otro.

## **Respetar las fuentes**

Esto no va sólo para no sacar de contexto una declaración. El periodista debe respetar las fuentes del periodismo. Su esencia. Ser claro, conciso y directo a la hora de escribir. Pensar siempre que lo más importante es el lector. No bastardear el lenguaje. Chequear y chequear cada dato. Preguntar cuando no sabe. Investigar, recurrir al archivo, informarse siempre. Si recurre a un off the record (algunos manuales lo desaconsejan), cotejarlo por varias vías. Respetar al entrevistado. Jamás preguntarle la edad; eso se averigua antes de ir a verlo. Y si en el archivo hay dos fechas distintas, que puede ocurrir, recién ahí sacarse la duda preguntándoselo al mismo protagonista.

Nutrirse de todos los conocimientos posibles. No entrar en complicidades con los protagonistas. No ponerse por encima de ellos. Establecer, con respeto, las distancia. No llegar a la redacción con dudas. Ejemplo: los escenarios deportivos no ofrecen las comodidades de otros. En un partido de rugby no se dan a conocer los suplentes y los jugadores no se identifican por los números de sus camisetas. Hay que ir y preguntar. No es lo que a uno le parece sino lo que es.

## **El tiempo apura**

No se trata sólo del cierre. Hay una visión distorsionada de las ventajas que ofrece la tecnología. A veces parece que no se entiende que los diarios salían igual –y muy bien– en épocas en las que no existían las computadoras, Internet, los celulares ni cualquier acontecimiento deportivo por televisión.

Debe comprenderse que uno puede hacer periodismo en medio de la nada. Y que no puede depender de un celular o un televisor para escribir sobre cualquier acontecimiento.

Lo que sí es verdad es que Internet y sus soportes digitales han generado una nueva

etapa que, en Deportes, también tiene características especiales sobre las demás secciones. Hoy, no existe club de fútbol que no tenga al menos un sitio o un blog y las demás disciplinas poseen hasta cuatro páginas y centenares de blogs.

La información es más abundante que nunca y está al alcance de todos. Y así como la tarea del lector es seleccionar qué toma de cada una de esas opciones, el periodista está obligado no sólo a nutrirse de toda esa información que circula por la web –siempre sin olvidarse de pasar por el archivo de papel–, sino a buscarle una vuelta de tuerca a la hora de sentarse a escribir una nota de cualquier género.

Es necesario, por eso, que el periodista no tome partido por esas disputas Internet versus papel. Todo suma. Se nutren uno al otro.

Y así como una nota nunca debe dejar afuera a nadie –lo obvio no existe en una noticia–, el periodista menos se debe quedar afuera de nada.

# **CAPÍTULO VIII Periodismo y Nuevas tecnologías**

*"¿Cuál será entonces, la función del periodista, en un futuro próximo?. Deberá ser un conocedor nato de los medios de comunicación, también deberá dominar las nuevas tecnologías en las que tiene que apoyarse. Lo que no podrá ser es un mero transmisor de datos, porque estos ya los suministran las redes, por lo que volverá a apoyarse en los géneros periodísticos, y elaborará con esos datos un trabajo original y digno, en el que jugará un papel esencial la opinión. Esto nos lleva a la conclusión de que se vislumbra un trabajo mucho más creativo, ejercido por profesionales especializados, en constante formación".* 

Julia R. Cela, "Internet para periodistas"

## **Introducción**

Portales de noticias, blogs, wikis, redes sociales, el impacto de las nuevas tecnologías en el trabajo periodístico es tan evidente que amenaza con hacerse invisible en poco tiempo. De la misma forma en que cada vez que adoptamos un nuevo dispositivo (un celular 3G, un reproductor de MP4 o un televisor de alta definición), al tiempo de usarlo, y pasada la sorpresa inicial, dejamos de pensar en él y se integra con el resto de los objetos de uso cotidiano. Con sólo echar una mirada hacia atrás, vemos que en el camino quedaron otras tecnologías que hasta no hace mucho fueron imprescindibles para la profesión y hoy se consideran lejanas y obsoletas piezas de museo. Hablamos del fax, el beeper o el VHS.

La Web, escenario excluyente de las noticias en la era digital, no existía antes de 1989. Ese año, un físico británico llamado Tim Berners Lee, ensayó por primera vez la idea de una red mundial de computadoras unidas por una trama de **hipertexto** que hoy –apenas veinte años después– parece casi infinita. El **hipertexto** es la base funcional y estructural de la World Wide Web. Se podría pensar al **hipertexto** como un

recurso que permite presentar la información dentro de una red de nodos interconectados por links o enlaces, por los cuales los lectores pueden navegar libremente, eligiendo entre múltiples lecturas, recorridos o navegaciones.

Hace algunos años, cuando se intentaba resumir en pocas palabras el impacto de Internet en la cultura, y en el trabajo periodístico en particular, se solía apelar a una referencia demoledora. Se decía: "Internet tiene un impacto para toda la cultura tan demoledor como el que generó en su momento la aparición de la imprenta". Otros prefieren comparar la irrupción de la Red como nuevo medio con la invención de la electricidad. Las dos metáforas nos permiten entender que el impacto cultural de una tecnología tan abarcativa y disruptiva como el de la Red podrá ser evaluado con mayor perspectiva en el futuro.

## **La blogósfera y otras historias**

En su libro "Periodismo 2.0 : Una guía de alfabetización digital", Mark Briggs se limita a admitir que "Internet ha estremecido los cimientos económicos de los medios tradicionales". Pero escribir en una red de computadoras de alcance mundial –en esencia– ha propuesto a la sociedad en general, y a los periodistas en particular, nuevas formas de contar historias.

"La propuesta, al ser interactiva, nace horizontal", razona Briggs. ¿Por qué? Porque se ha roto el paradigma de la comunicación unidireccional, típico de los medios periodísticos del siglo veinte. Un modelo que se podría resumirse como "nosotros hablamos y los demás escuchan". El modelo comunicacional de la red apunta en la actualidad a visualizar la blogósfera –ese combo fantástico de más de 150 millones de blogs– como una enorme sala de conversación descentralizada y sin fronteras.

## **Generación Google**

Cada formato de contenido requiere el desarrollo de habilidades específicas. Para los periodistas del siglo pasado, la destreza era no perder el hilo de la noticia mientras se tecleaba con fuerza, aporreando las viejas máquinas de escribir mecánicas. Los periodistas menores de 30 años, la llamada "Generación Google", se asombran cuando se enteran de que la computadora personal (PC) fue un elemento extraño en la mayoría de las redacciones argentinas hasta principios de los años noventa.

Y si nos referimos a "estar on live", estamos hablando de algo aún más reciente. Recién en 1995 apareció en la Argentina el primer proveedor comercial a escala masiva. Se llamaba *Startel* y era una empresa de transporte de datos que ya no existe, conformada por Telecom y Telefónica.

Ese fue el primer ISP (Internet Service Provider o Proveedor del Servicio de Internet) local. El servicio era exasperantemente lento y muy caro, a una velocidad de conexión que no permitía soñar con un futuro en el cual los videos podían reinar por encima de los contenidos gráficos inclusive. Internet en esos tiempos era algo así como el Far West, un territorio vasto y sin mapas, donde el que llegaba primero encontraba la libertad de imponer sus leyes.

¿Qué cambió para los periodistas con la aparición de Internet? Tres aspectos básicos de la tarea periodística: la investigación, la producción y la distribución de las noticias. Es decir, prácticamente todo.

¿Qué cambió para la audiencia? Muchísimo, los medios interactivos garantizan una grado de personalización en el consumo informativo que hace apenas diez años sólo hubiera podido ser una expresión de deseos.

## **Un diario para cada uno**

Hoy, cualquiera puede ir a los portales de noticias con más visitas, como *Clarín.com* o a *Lanacion.com* y, con mínimos conocimientos de informática, armar un menú con las noticias que prefiere leer. Si así lo decide, podrá también debatir con los periodistas sobre los contenidos vía e-mail o dejando un comentario debajo de la nota. Y si tiene un punto de vista original, que precisa compartir, podrá abrir un blog personal para difundir su propia versión de los hechos dentro del mismo sitio, tal como lo permiten los sitios de Clarín en la Argentina y de El País en España.

Todo indica que hay vida más allá del texto impreso y que la habilidad para producirlo no será suficiente para sobrevivir en el entorno digital. Habrá entonces que sumar nuevas destrezas, nuevos conocimientos, nuevos desafíos al viejo oficio de contar las noticias. Sin embargo, en "El reto de crear noticias online", María José Pérez-Luque y Maider Perea Foronda insisten en destacar que "la producción de noticias online ya no es tarea de un único periodista, requiere la presencia de un equipo".

Por si quedara alguna duda, refuerzan la idea: "La figura del super-periodista que realiza todo el trabajo (redactar, diseñar, digitalizar el audio y el vídeo, etc.) no es más que un mito. La clave de un producto online de calidad reside en la buena coordinación de todas las actividades y de las personas que forman parte del grupo. La persona encargada de todo el proceso será el 'productor': un nuevo rol ha sido creado en el periodismo". Un rol que requiere de todas formas cierto entrenamiento en diseño web, manejo de presupuestos, estrategias de márketing, seguimiento de proyectos y edición de audio y video, como mínimo, para poder dialogar con el resto del equipo y conocer mejor el rol de cada uno en los proyectos.

\*\*\*

## **¿De qué hablamos cuando hablamos de Internet?**

Internet es un método de interconexión de computadoras implementado en un paquete de protocolos denominado TCP/IP, y garantiza que redes físicas heterogéneas funcionen como una red única. De ahí que Internet se conozca con el nombre de "red de redes", pero Internet no es un nuevo tipo de red, sino un método de interconexión. Cuando se dice red de redes se hace referencia a una red formada por la interconexión de otras redes menores.

*Fuente: Wikipedia*

Estamos acostumbrados a escuchar que Internet "es una red global de computadoras", pero preferimos ir al punto: Internet no es una red de máquinas, es una red de personas. De casi mil quinientos millones de seres humanos de todo el mundo, que usan sus computadoras todos los días para trabajar, para conocerse, para contarle cosas a otra gente. Ahí entramos nosotros, los periodistas.

Aunque para hablar del impacto de Internet en el ámbito periodístico, primero es necesario saber de qué hablamos cuando hablamos de Internet. En este sentido, nada mejor que los hechos para describir un fenómeno tan complejo como esta red de computadoras que cubre actualmente el planeta por aire, por tierra y por mar.

l Internet tenía en junio de 2008 unos 1.463 millones de usuarios en todo el mundo, sobre una población total de 6.676 millones de personas, según los últimos estudios disponibles de Internet World Stats (ver http://www.internetworldstats.com/stats.htm). Esto significa que el 20 por ciento de las personas tiene, o ha tenido acceso, a la Red. Dos de cada diez personas en el mundo usan Internet.

l El 31 de diciembre de 2001 había 360 millones de usuarios en el planeta. Si comparamos los números de 2001 y los de 2008, comprobamos que los usuarios de la red crecieron algo así como un 300 por ciento. Más precisamente un 305.5 por ciento.

l En América Latina, a comienzos de julio de 2008 había alrededor de139 millones de usuarios. Mientras que en 2001 había apenas 18 millones. En el caso regional, el crecimiento de la Red fue de un 669.3 %. Una cifra rotunda pero pequeña en relación al resto del mundo, para el cual, Latinoamérica representa sólo un 9.3 % de los usuarios globales.

 $\bullet$  Si hablamos de la Argentina, a mediados de este año se calculaba que había más de 17 millones de usuarios. A principios de 2001, momento previo a una feroz crisis económica, el país registraba poco más de 2 millones de personas conectadas.

 $\bullet$  La penetración de Internet en la Argentina indica que actualmente cuatro de cada diez argentinos es usuario de algún servicio de la red. En este punto hay 2.5 millones de abonos a servicios de banda ancha.

l Desde 2001 la penetración ha experimentado un crecimiento del 540 por ciento. En 2007 se vendieron 2 millones de computadoras y se proyecta un número similar para 2008.

## **Argentina móvil**

El consumo de noticias parece adquirir una nueva dimensión cuando consideramos que desde el ámbito de las telecomunicaciones se registran 40 millones de celulares dando vueltas por el país. La cifra varía según la fuente y no es un dato menor porque los celulares han dejado de ser simples terminales telefónicas para "dialogar" perfectamente con la Web mediante el protocolo IP (Protocolo de Internet).

Sea como fuere, es un número de usuarios muy apreciable para un teléfono que cada vez se parece más a una sofisticada computadora capaz de sacar fotos, grabar y reproducir audio y video, funcionar como GPS (posicionador geográfico satelital) y navegar por

la web a una velocidad apreciable gracias a los nuevos servicios de banda ancha móvil o 3G (Tercera generación de tecnología celular). (ver **http://www.apple.com/iphone/).**

## **Los 4 elementos básicos del lenguaje periodístico en Internet**

*"Internet es un metamedio que aglutina el audio, el texto y las imágenes. Tiene la inmediatez de la radio, la profundidad de contenidos del periódico y el impacto de la imagen televisiva".*

> Ramón Salaverría, del Laboratorio de Comunicación Multimedia de la Universidad de Navarra, España

Esa gigantesca base de datos mundial llamada Internet posee dos naturalezas. Su primera naturaleza aparece al funcionar como una plataforma interactiva que ofrece soporte a todos los productos culturales digitalizados. Su segunda naturaleza surge al revelarse como un medio de comunicación en sí mismo, que algunos prefieren definir como *metamedio,* por remixar en un nuevo contexto otros medios precedentes como la gráfica, la radio y la televisión.

#### **Internet como medio**

- $\bullet$  La radio tardó 40 años en conseguir 50 millones de usuarios en EEUU.
- l Al teléfono le tomó 25 años.
- $\bullet$  La PC precisó 16 años.
- l La televisión tuvo que esperar 13 años.
- l El cable necesitó 10 años.
- l Internet alcanzó esa cifra en 4 años.

Recordemos que el periodismo digital en el mundo tiene apenas unos quince años. Es decir que aún está en un proceso de maduración en múltiples aspectos. Hablamos de la búsqueda de una audiencia, un lenguaje, una narrativa propia y un modelo de negocios. Revisemos las cuatro características más relevantes del nuevo medio en relación al desarrollo del periodismo.

**Hipertextualidad.** Le otorga profundidad al texto y permite desplegar a voluntad una red de informaciones por la cual puede el lector transitar según su propio criterio.

> $\ddagger$ 6<sub>c</sub>

**Interactividad.** Es todo lo que el usuario puede hacer con la información. Propone nuevas formas de intercambio con el periodista y el medio, que apuntan a hacer partícipe a la audiencia de la noticia.

**Multimedialidad.** Con la integración en la web como soporte digital de texto, vídeo, sonido, animaciones e infografías va madurando el lenguaje y la narrativa de este nuevo medio de comunicación apenas explorado.

**Instantaneidad.** Noticias en tiempo real, con alcance planetario, simultáneo y disponibles las 24 horas, los siete días de la semana.

## **Impacto en las prácticas periodísticas**

- $\bullet$  Ciclo noticioso acelerado y perpetuo
- $\bullet$  Combinación de lenguajes de medios escritos y audiovisuales
- $\bullet$  Multiplicación de las habilidades requeridas
- $\bullet$  Mezcla de formatos de entretenimiento e informativo
- $\bullet$  Más fuentes de información de relativo fácil acceso

## **Radiografía de la noticia web**

En un estudio reciente, los cinco principales diarios españoles encargaron un estudio sobre el modelo periodístico que se imponía actualmente en la Red y llegaron a algunas conclusiones. El consenso de los editores indicaba que una noticia publicada en la web debería –al menos– algunas de las siguientes características:

**1.** Posibilidad de ampliar la noticia con enlaces a otras noticias que ofrezcan material complementario como fotos, animaciones, vídeos, etc. y enlaces externos que permitan contrastar la información publicada.

**2.** Los enlaces o links deberían estar en el cuerpo de la noticia, donde el contexto y la ubicación son más claros.

**3.** Debería poder recorrerse en forma clara e intuitiva la sucesión temporal de noticias relacionadas con un mismo hecho. Una noticia rara vez es un hecho aislado y es importante que se puedan consultar rápidamente noticias anteriores para reconstruir el recorrido de los hechos.

## **Presentación de contenidos multimedia**

#### **Diseño de la experiencia**

Crear contenidos para un sitio web es un arte que tiene sus maestros, uno de ellos es Juan Carlos Camus, de www.usando.info. Son recomendables sus consejos para hacer un buen sitio y merecen compartirse. Dice Camus: "para comenzar necesaria-

mente se deben trabajar los aspectos audiovisual, interactivo y de contenidos de forma simultánea, teniendo presente la importancia del diseño de la experiencia que tendrá el usuario que acceda a nuestro sitio web".

Se entiende por *diseño de la experiencia* al conjunto de sensaciones que tendrá una persona que acceda a un sitio web, que estarán influidos por la presentación gráfica, la jerarquía de ubicación que se asigne a los diferentes elementos que integren la página y la utilidad e interactividad de los contenidos de la misma.

Para entender estos conceptos, se pueden revisar por partes:

**Presentación Gráfica:** el sitio web será más creíble en la medida que la disposición gráfica de sus elementos sea armoniosa y dé a entender que se ha hecho un trabajo serio para lograr una identidad visual en Internet.

**Jerarquía de Ubicación:** los elementos que conforman la página deben ser distribuidos conforme a su importancia relativa; normalmente se deberá ubicar lo más importante en caracteres más grande para que sea lo que llame la atención de quien revisa por primera vez la página.

**Utilidad:** el sitio debe ofrecer elementos novedosos que permitan que el usuario valore haberlos visitado; incluso en el caso de enlaces, estos deben ser a sitios que ofrezcan elementos complementarios con lo que se esté viendo en la página.

**Interactividad:** el sitio debe permitir "hacer" cosas por simples que estas parezcan; elementos como botones de impresión, enviar a un amigo, crear favoritos, la capacidad de participar en una encuesta, permitirán que el usuario tenga la sensación de estar siendo parte de una comunidad.

#### **Diseño de la información**

Pero un punto aún más importante es el diseño de la información escrita. ¿Cómo vamos a escribir en una pantalla? ¿Igual que lo hacemos en el papel? Covengamos en que se trata de dos experiencias radicalmente diferentes. Recordemos que la lectura de un texto en formato gráfico es un producto secuencial, previsible, con un recorrido de lectura previamente sugerido. Desde la tapa hasta la contratapa podemos prever todo el contenido de un diario o revista.

En un portal de noticias o en un blog todos estos elementos interactúan con los lectores. A través de los enlaces o links los lectores van diseñando su propio recorrido, no existe nada similar a la página 1 o 2, aunque el editor jerarquice determinados titulares por encima del resto. Un enlace puede estar oculto en un gráfico en una animación o en una frase. Todo significado tiende a la interactividad en la web. O debería. En Alzado.org, un sitio de diseño de información, usabilidad y representación de datos. dedicado a "situar al usuario en el centro de atención del desarrollo", uno de sus artículos más leídos está relacionado con la forma de titular.

*"Escribe títulos cortos*", advierte César Martín. Los titulares de los diarios que recién incurren en la web suelen ser demasiado largos. Es una herencia de los medios gráfi-

cos, pero en la web con estructuras de títulos tan largos es casi imposible fijar la atención en lo que se dice. "Con titulares de 12, 13, 14 palabras es bastante complejo identificar palabras clave, o sencillamente, algo de espacio en el que descansar la vista", condensa Martín.

El mensaje es sencillo. El objetivo del titular es sencillamente atraer al usuario, no darles el *brief* de la noticia. Por otro lado, para posicionar mejor en los buscadores será necesario pensar y utilizar términos realmente clave y no palabras de relleno.

\*\*\*

# **¿Qué elementos hay que incluir en los titulares web?**

Nombres de personas

Nombres de los protagonistas, personajes destacados, etc

Datos, números, fechas

10 millones, 25 personas, 13,5% de crecimiento... los datos atraen la vista. Crean puntos de referencia dentro en la página.

Lugares, ciudades, direcciones

Si la localización ayuda a entender la información, hay que usarla.

Un denominador común: Ser concreto, específico, directo, claro en los titulares.

Usar los subtítulos para ampliar Este criterio ayuda a la limpieza visual de la página.

Titulares breves ayudarán a que la página de inicio esté más limpia visualmente y si se aplican los criterios de ser concreto y específico en los titulares, se obtendrá un mejor posicionamiento.

**Fuente: http://www.alzado.org/articulo.php?id\_art=653**

#### **Diez consejos para mejorar la narrativa multimedia**

- Conocer a la audiencia
- Pensar antes de escribir y tratar de hacerlo creativamente
- Manejar la información previendo cómo se verá en la pantalla

- Escribir breve, concreto y claro
- Explicar y contextualizar los hechos
- No esconder la noticia
- No "apilar" la información
- Usar hipervínculos como referencia
- Títulares cortos
- Diseñar experiencias interactivas

## **El escenario**

#### **Tres modelos periodísticos de la Web 2.0**

Algunas definiciones. La primera etapa de la Web se condensa en el último lustro del siglo veinte. Desde el punto de vista de la navegación, la Web 1.0 se distinguió por presentar páginas web estáticas, sin desarrollo multimedial y dotadas de una mínima experiencia de interactividad. La Web 2.0 es la evolución de las aplicaciones de software tradicionales hacia aplicaciones web enfocadas al usuario final. Se trata de sitios que apuntan a generar colaboración entre los usuarios, quienes se ven provistos de novedosos servicios gratuitos que reemplazan a las aplicaciones de escritorio.

Vamos a analizar tres modelos de distribución de noticias surgidos en el contexto de esta segunda etapa de la Web, que para algunos comienza en 2003, para otros en 2005, pero para muchos comienza en el mismo momento en que colapsaron las puntocom que lideraron el modelo Web 1.0 desde 1995 hasta fines del siglo pasado. En el nuevo siglo, nacieron, crecieron y se afianzaron nuevas pautas en el consumo de información. ¿Son sólo tres? No, aunque son tres los formatos más relevantes, hay variantes y subvariantes que generan modelos híbridos nacidos a partir de esta triple matriz.

#### **¿Periodismo sin periodistas?**

**Modelo 1.** Sitios de contenidos generados por los usuarios (User Generated Content). Ejemplo YouTube.com; Flickr.com; Taringa.net, etc.

Son equivalentes a la pizarra en la que todos pegan una nota con sus anuncios, avisos, eventos, búsquedas, etc. Los usuarios agregan el contenido, que puede ser de cualquier formato, y esos contenidos, luego son votados y rankeados por el resto de los usuarios del sitio. YouTube ó Flickr son sitios que pueden ser vistos, cada uno en su rubro, como típicos lugares de UGC.

**Modelo 2.** Sitios de contenidos filtrados por los usuarios (People Powered Sites), tam-
bién conocidos como filtros sociales. Ej. DigIt.com; Meneame.com; Fresqui.com, Keegy.com.

Hay cada vez más portales de noticias en los cuales, los propios usuarios suben y votan por las noticias que más les interesan, que luego irán ganando espacio en la portada del sitio. Es el modelo de portales como **Menéame** (http://meneame.net/), **Fresqui** (http://www.fresqui.com/), ambos clones en español del pionero norteamericano **Diggit** (http://www.diggit.com/).

El acento ahora está puesto en la ubicuidad de los medios digitales y la reutilización de contenidos bajo diferentes formatos. Pueden ver un ejemplo orientado hacia el fútbol español en Rumores del Fútbol (http://www.rumoresdelfutbol.com) o uno general como Keegy (http://ar.keegy.com/).

**Modelo 3.** Sitios de contenidos filtrados sin intervención humana.

Ej. Google News.

Ya hemos visto cómo la irrupción de las nuevas tecnologías a veces amplía las posibilidades de distribución de contenidos, otras veces las cambia radicalmente. Un ejemplo claro de esto es el filtrado de información semi-automática de la página de noticias de **Google News** (http://news.google.com.ar/). Las noticias se jerarquizan allí de acuerdo a fórmulas matemáticas que privilegian aspectos que ningún editor tomaría en cuenta.

\*\*\*

# **Las tres etapas del Periodismo Digital**

"Las audiencias transforman a los medios y los medios transforman a los periodistas".

Pau Llop, fundador de Bottup.com, portal de periodismo ciudadano español

Entre 1995 y 1997 se subieron a la Red casi todos los principales diarios de la Argentina: La Nación, Clarín, La Voz del Interior, Los Andes, La Capital, entre otros. En esta primera etapa los periodistas devenidos editores online se limitaban a reproducir en Internet una versión resumida de la versión impresa. Recién comenzado el nuevo siglo, las puntocom de los diarios tradicionales comenzaron a implementar algunos recursos multimediales.

Así, surgieron géneros híbridos como la videoentrevista o el reportaje por chat. En la actualidad, se habla de una tercera instancia relacionada con la irrupción de la audiencia como coproductora de la oferta informativa. El Periodismo Ciudadano, también llamado Periodismo Participativo, Colaborativo o Comunicación Ciudadana, tuvo un precedente: fue el diario coreano online OhMyNews (http:// english.ohmynews.com), producido íntegramente por colaboradores espontáneos a principios de este siglo.

Tea Libro FINAL.qxd  $23/12/2008$  04:

En resumen:

### **Periodismo 1.0**

Digitalización de contenidos para ser almacenados en la Web.

Se traspasa el contenido del medio impreso al digital (95 hasta el 1999)

**Periodismo 2.0**

Creación de contenidos específicos para la Red. Aparece una audiencia. Mayor uso de hipertexto, multimedia e interactividad. (2000-2005)

**Periodismo 3.0**

Periodismo como conversación: diálogo. Socialización de las noticias. Mayor control social. Blogs, wikis y redes sociales irrumpen en un entorno informativo que se va haciendo inalámbrico. Se consolida el modelo del *periodismo ciudadano* o *participativo*.

¿Qué es periodismo y qué no lo es? ¿Es aceptable el concepto de *periodismo ciudadano*? ¿Cualquiera puede convertirse en periodista? Con más preguntas que respuestas, el escenario informativo se va reconfigurando, mientras cada vez son más los medios –incluyendo a las agencias de noticias– que utilizan imágenes, videos y relatos enviados por personas que no tienen nada que ver con el oficio periodístico. Algunos de ellos remuneran las colaboraciones no solicitadas y otros no.

## **DATO: En 9 décimas de segundo, Google encuentra aproximadamente 5.000.000 de menciones en la web de "Periodismo 3.0"**

¿Llegará a sustituir al periodismo tradicional? "En ningún caso", responde Ignacio "Nacho" Escolar, autor de Escolar.net, uno de los blogs periodísticos más leídos en España y director del periódico "Público". "Son fórmulas que se complementan pero no se sustituyen. Los periodistas somos como los atletas de élite: sabemos hacer noticias mejores y en menos tiempo gracias a nuestra formación y especialización. Los 100 metros llanos los puede correr cualquiera, pero el atleta de élite lo hará mejor y más rápido", concluye.

#### **Sitios de Periodismo Ciudadano en Español**

**http://soycorresponsal.lanacion.com.ar http://periodismociudadano.com http://www.sosperiodista.com.ar http://www.argentinaparatodos.com http://www.igooh.com http://videos.tn.com.ar http://www.bottup.com http://www.elpais.com/yoperiodista** 

## **Diarios Digitales**

 En nuestro país existen "unos 400 diarios digitales", según datos del SInCA (Sistema de Información Cultural de la Argentina) de septiembre de 2007.

 Una de cada dos ediciones online no tiene una edición impresa detrás, son ediciones específicamente digitales.

 Sólo el 5% de estos 400 (unos 20, entre los que se encuentran los de mayores recursos económicos) se ubican en Buenos Aires.

**\*\*\***

# **Hablemos de Blogs y Redes Sociales**

"Hoy la tecnología le permite a la gente convertirse en medios"

José Luis Orihuela, Facultad de Comunicación de la Universidad de Navarra, España.

**Blog.** "Un blog, también conocido como weblog o cuaderno de bitácora (listado de sucesos), es un sitio web periódicamente actualizado que recopila cronológicamente textos o artículos de uno o varios autores, apareciendo primero el más reciente, donde el autor conserva siempre la libertad de dejar publicado lo que crea pertinente. Habitualmente, en cada artículo, los lectores pueden escribir sus comentarios y el autor darles respuesta, de forma que es posible establecer un diálogo". Así define la enciclopedia colaborativa de la Web, la Wikipedia (http://www.wikipedia.org), los sitios web llamados weblogs.

Sitios gratuitos para activar blogs

**http://www.blogger.com http://www.wordpress.com http://www.lacoctelera.com**

#### **Redes Sociales**

 Un red social es un espacio virtual para compartir información y generar nuevas relaciones.

 El término describe todas aquellas herramientas diseñadas para la creación de espacios que promuevan o faciliten la conformación de comunidades en diferentes instan-

cias de intercambio social. Ejemplos de redes sociales: Facebook, MySpace. Sónico y Hi5.

 El software de las redes sociales se basa en la teoría de los seis grados según la cual toda la gente del planeta está conectada a través de no más de seis personas.

 Esta teoría dice que cada persona conoce en promedio a unas 100 personas. Si cada uno de ellos se relaciona con otras 100 personas, cualquier individuo puede pasar un mensaje a 10.000 personas con solo pedirle a un amigo que pase su mensaje a otros amigos.

**Ver:**

**http://www.facebook.com http://www.myspace.com http://www.linkedin.com** 

#### **Apuntes para la Generación Google**

#### **Cómo ser encontrado por los Buscadores**

La web obliga a los periodistas digitales a seleccionar cuidadosamente cada palabra con la que se encabeza una noticia, un comentario o una columna de opinión. Más allá de toda predilección por alguna fórmula para titular o hacer accesible una información, la idea es que los *bots*, es decir las arañas robóticas de Google y de los otros buscadores –que recorren la web incesantemente en busca de sitios nuevos–, puedan encontrarnos. Caso contrario: todo el trabajo periodístico se perderá en la anónima telaraña de la web profunda, la web que no existe para los buscadores.

Posicionarse en la lista de sitios indexados por Google se ha ido transformando en una nueva habilidad que los periodistas digitales deberíamos manejar. Millones de programas robots deciden si nuestras palabras son o no relevantes, si tienen o no significado. Es decir, fórmulas matemáticas determinan si nuestro trabajo se va a ver o no, si lo que hacemos tendrá oportunidades de atraer a la audiencia que manejan los motores de búsqueda que, como es previsible, son las páginas más vistas de la Web.

Tomando en cuenta que actualmente hay más de medio millón de blogs en la Argentina y unos 150 millones en todo el mundo, se hace imperioso interactuar con los grandes buscadores como Google, Yahoo ó MSN para facilitarles el acceso a nuestros contenidos. Esta es una recopilación de consejos que los bloggers con mayor experiencia comparten con los que recién comienzan para posicionarse en la telaraña mundial de información.

#### **Escribir para la araña**

**1.-** El contenido relevante es el texto.

Los robots de los motores de búsqueda adoran el contenido de calidad, como lo hacen los lectores. Pero su forma de mirar las páginas cambia. Los lectores son capaces de distinguir imágenes, animaciones y gráficos, mientras que los robots no se fijan en ellos. Así que, si querés que el motor de búsqueda preste atención a tus fotos, es

mejor añadirle alguna descripción en pocas palabras.

**2.-** El contenido relevante es el que se actualiza frecuentemente.

A los buscadores les encanta el contenido original, pero también se acostumbran a tu dinámica de posteo. Es decir, elegí una frecuencia de posteo que vos y tus lectores puedan mantener.

**3.-** El contenido relevante está estructurado.

Cuando un documento está estructurado, los robots pueden determinar como se relacionan las partes. Es decir, las relaciones del texto muestran como las palabras clave están conectadas entre sí y son relevantes.

- Título con palabras clave.
- Párrafo con palabras clave.
- Subtítulos en etiquetas con palabras clave
- Párrafo con palabras clave.

**4.-** El contenido relevante recibe más enlaces.

Los links hacia tu blog, desde tu blog, y entre tu blog son importantes. Los enlaces permiten a los robots analizar páginas conectadas, de blog a blog, y dentro de tu blog. Los enlaces muestran la relevancia y son parte importante del pagerank.

**5.-** El contenido relevante son links con palabras clave.

Utilizar palabras clave en los links, en lugar del habitual "pincha aqui", enseña a los buscadores la relación de tus links con el post o el blog con el que enlazas.

**6.-** El contenido relevante no tiene errores y es fácil.

Etiquetas HTML abiertas, faltas de ortografía graves, plugins innecesarios perjudican a los robots y distraen a los lectores. Hacen que se pierdan elementos importantes.

**7.-** No olvides escribir para las personas y comprobarlo con los robots.

A la hora de escribir tené la mente enfocada en los lectores. Después podrás comprobar si la optimización "funciona" y resulta potable para la visita de los buscadores.

Fuente: *Blogmundi* (Ver http://www.blogmundi.com/2006/07/13/escribe-contenido-relevante-para-los-buscadores/)

**\*\*\***

## **Noticias en 140 caracteres**

En el mundo, la gente que tiene celular triplica a la que tiene PC y duplica a los que tienen TV. Existen ya 59 países con una penetración de líneas mayor al 100% . "Yo soy el elemento móvil, no el dispositivo", dice el nuevo credo llamado Web Móvil

2.0, una nueva plataforma de servicios convergentes entre celulares y computadoras. El próximo paso es trasladar las redes sociales, que es el gran boom de Internet de los últimos años, al mundo móvil.

Todo indica que éste será el próximo escenario del periodismo digital. Todas las empresas de medios de gran porte tienen en marcha recursos y presupuestos para alentar el consumo de noticias vía celular. Esto obliga a los periodistas a entrenarse en nuevas fórmulas para titular y resumir los encabezados de las noticias acomodándolos a pantallas diminutas, que leen una cantidad muy limitada de caracteres.

Algo similar ya proponen los portales al estilo de Twitter (http://www.twitter.com), al cual el uso periodístico ha transformado en una máquina de seguimiento de información en tiempo real, capaz de unir a computadoras y celulares con la única barrera de aprender a contar las historias con el límite de 140 caracteres. Los productos surgidos de este tipo de herramientas reciben el nombre de *nanomedios*.

#### **El abc del periodista digital**

Consideramos aconsejable, a modo de conclusión, leer y releer las anotaciones del periodista español y consultor en el curso de posgrado de Periodismo Digital en la Universitat Oberta de Catalunya, Quim Gil en su "Diseñando el periodista digital". Allí el autor trata de responder la pregunta "¿Qué es un periodista digital?" en un contexto en el que cada vez día surgen nuevas profesiones que se basan en la creación y gestión de información. Y muy pocas tienen que ver con el periodismo.

**A-** Las habilidades que debe tener y administrar un medio digital son muchas, y un buen porcentaje no están relacionadas con las habilidades necesarias en los medios de comunicación convencionales. Por lo tanto, la digitalización de los medios convencionales no convierte automáticamente a los periodistas habituados a las rutinas tradicionales en periodistas en red. Tampoco es necesario que todos los periodistas cambien sus rutinas para convertirse en periodistas en red. Muchas rutinas tradicionales y muchos perfiles periodísticos tradicionales continúan en plena vigencia y pueden ponerse al día y evolucionar dentro de unos parámetros de periodismo unidireccional, lineal y de masas.

**B-** La Red permite la creación de medios digitales formados por una micro-redacción, integrada incluso por una sola persona. Pero difícilmente una sola persona podrá cubrir todas las habilidades y tareas a realizar. Por ello los equipos periodísticos reducidos deberán incorporar el sistema de red en su propia organización profesional y empresarial, buscando alianzas externas, subcontratando tareas, etc. En definitiva, el periodista digital deberá adaptarse también a las tendencias de la economía digital.

**C-** Estén dentro o fuera de su estructura empresarial, el periodista digital debería poder moverse con soltura en su relación con profesionales de otras áreas críticas en la tarea de hacer periodismo online. Es crítico poder establecer un lenguaje de trabajo común con diseñadores web, operadores de audio, camarógrafos, editores, programadores, administradores de sistemas, comerciales, etc. No se puede establecer una comunicación de trabajo fluida con otros profesionales sin conocer los parámetros básicos de sus respectivas áreas, por lo que el perio-

dista digital debería poder incorporar a su formación disciplinas muy diversas y cambiantes.

Digital o analógico, el periodismo en la era de Internet, se hace valioso cuando continúa orientándose por los postulados clásicos del oficio: ser riguroso y amplio en la investigación, ofrecer información muy bien chequeada, relevante y presentada de la forma más profesional posible. La clave es mantenerse lejos del periodismo *copy-paste.*

\*\*\*

# **Glosario de Periodismo Web**

**Adsense**. Sistema de anuncios de Google utilizado en algunos blogs y páginas web para obtener una renumeración a cambio de publicidad adaptada al contenido ofrecido.

**ADSL.** Abreviación de *Asynchronous Digital Subscriber Loop*, una tecnología propuesta para enviar video y otros datos en banda ancha sobre cables de cobre para correr a casas y negocios, sin invertir mucho, actualizando la infraestructura básica con fibra ótica. ADSL asume que la mayoría de las casas y negocios bajarán muchos más datos de los que subirán a la Red. Esto hace de ADSL conveniente para mostrar películas, pero no para videoconferencias.

**Ancho de banda.** Máxima cantidad de datos que puede transportar el cable de una red, Se mide en megabits por segundo (Mbps).

**Archivos**. El conjunto de posts o artículos de un blog dispuestos en una sola página. Pueden ordenarse por categoría, fecha o temática.

**Entrada**: entrega, posteo o asiento: la unidad de publicación de una bitácora. En inglés se le llama "post" o "entry".

**Borrador** *(Draft):* es una entrada ingresada al sistema de publicación, pero que todavía no se ha publicado. Generalmente se opta por guardar una entrada como borrador cuando se piensa corregirla o ampliarla antes de publicarla.

**CMS** (*Content Management System*, en inglés, abreviado CMS)**:** un Sistema de gestión de contenido permite la creación y administración de contenidos principalmente en páginas web. Consiste en una interfaz que controla una o varias bases de datos donde se aloja el contenido del sitio. El sistema permite manejar de manera independiente el contenido por una parte y el diseño por otra. Así, es posible manejar el contenido y darle en cualquier momento un diseño distinto al sitio sin tener que darle formato al contenido de nuevo, además de permitir la fácil y controlada publicación en el sitio a varios editores. Un ejemplo clásico es el de editores que cargan el contenido al sistema y otro de nivel superior que permite que estos contenidos sean visibles a todo público.

**Copyleft.** Subvirtiendo las leyes de Copyright, una licencia de Copyleft asegura la gratuidad y el uso compartido de la propiedad intelectual de determinados contenidos a perpetuidad.

**Blogger.** Plataforma de creación de blogs que pertenece al buscador Google.

**Bloguero**. Escritor de publicaciones para formato de blog.

**Bloguear**. Acción de publicar contenidos en weblogs.

**Blogosfera o blogósfera**: conjunto de blogs agrupados por algún criterio específico (localización, temática, idioma). Por ejemplo: blogosfera hispana, blogósfera chilena o la blogosfera política. El término fue acuñado en 2002 por William Quick.

**Blogroll.** Lista de enlaces en la barra lateral de un blog.

**Bots**. Se denominan así a las arañas robóticas de Google y de los otros buscadores, que recorren la web incesantemente en busca de sitios nuevos para indexar.

**Cablemódem.** Consiste en un módem construido para aprovechar el ancho de banda alto disponible por cable coaxial para distribuir señales de televisión. Los módems de cable pueden lograr velocidades de transmisión de datos semejantes a los de una ethernet, alrededor de 10 Mbits (megabits) por segundo.

**Comentarios/Comments**: son las entradas que pueden hacer los/as visitantes del blog, donde dejan opiniones sobre la nota escrita por el/la autor/a.

**Creative Commons**. Un grupo de licencias de *copyright* con mucha difusión en la Web que abarcan desde el tradicional sistema de derechos de autor hasta el dominio público.

**DNS (***Domain Name System***):** como cada Dominio está relacionado con una Dirección IP, debe haber una Base de Datos que los almacene para que cuando queramos visitar google.com la computadora sepa a que Dirección IP debe ir (no olvidar que las computadoras solo reconocen números); esta Base de Datos es conocida como DNS (Domain Name System) o Sistema de Nombres de Dominio. El sistema de DNS "traduce" un Nombre de Dominio como yahoo.com a su Dirección IP para que la computadora pueda comunicarse con el servidor. Si el sistema de DNS falla, entonces tendríamos que saber de memoria las Direcciones IP de los servidores de hotmail.com, google.com, etc. para poder visitarlos, lo cual resulta muy dificil, por no decir imposible. Gracias al sistema de DNS sólo tenemos que recordar nombres o palabras y no números.

**Dominio:** las computadoras sólo entienden números. Al procesar información, convierten las palabras en números (hexadecimal, binario) para poder trabajar con ellos. Por eso, para localizar algún dispositivo o computadora en una red, hay que darles

una Dirección IP, la cual es numérica. Sin embargo, para nosotros los humanos es más fácil recordar trabajar con nombres descriptivos y que signifiquen algo para nosotros (como kvron.com o google.com) que con un montón de números separados por puntos, por eso existen los Nombres de Dominio.

**Feed.** Se emplea para denominar a los documentos con formato RSS o Atom, basados en el código XML, que permiten a los agregadores recoger información de páginas web. Permite suscribirse a sitios de Internet y recibir información cada vez que éstos se actualizan.

**Foros.** Sitio que permite la discusión en línea donde los usuarios pueden reunirse y discutir temas en los que están interesados.

**Fotolog o fotoblog**. Unión de foto y blog, blog fotográfico.

**Header (cabecera)**. La parte superior del blog, el encabezado donde suele mostrarse el título.

**HTML**. Es un acrónimo inglés que significa Hyper Text Markup Language o Lenguaje de Marcas Hiper Textuales.

**ICANN.** Todas las computadores y servidores en Internet tienen una Dirección IP, y la mayoría de los servidores cuentan también con un Nombre de Dominio. Como sucede con las Direcciones IP, los Nombres de Dominio no pueden repetirse en Intenet y quien se asegura de esto es ICANN, una organización que es la máxima autoridad en la asignación de Nombres de Dominio.

**IP.** Una IP es una dirección que sirve para identificar computadoras o dispositivos como impresoras en Internet o en una red. Sin embargo, IP significa también "Internet Protocol", o "Protocolo de Internet", es el protocolo utilizado para transportar información en una red, como Internet. Este protocolo define la forma en que la información es enviada entre servidores y computadoras. Cuando hablamos de una Dirección IP, estamos hablando de un conjunto de números en la forma 200.122.44.61 (cuatro grupos de números, separados por un punto). Cada conjunto de números puede tener un valor desde 0 hasta 255. Una Dirección IP debe ser única en una red, es decir, la Dirección IP que tienes en este momento es única en todo Internet; sin embargo, si estás en una red local, puedes tener una Dirección IP Interna la cual, dentro de esa red, tampoco puede repetirse, pero si podria estar repetida en otra red local en cualquier otra parte del mundo. Si estas dos redes locales se conectaran, entonces habría un conflicto con las Direcciones IP repetidas.

**Nanomedios.** Herramientas tecnológicas que permiten crear un medio personal o colectivo de comunicación a través de la publicación de textos, videos o audios.Los blogs en todas sus expresiones son ejemplos paradigmáticos de nanomedios.

**Page Rank.** Sistema que utiliza Google para medir la importancia de una página web.

**PHP** (acrónimo de "PHP: *Hypertext Preprocessor*"). Es un lenguaje de código abierto embebido en páginas HTML y ejecutado en el servidor.

**Permalink**. Abreviatura de "enlace permanente". El URL único que se le asigna a cada entrada de la bitácora, el cual se debe usar para enlazarla a otras páginas web.

**Podcasting**. Sistema de distribución de archivos multimedia (audio y video) utilizando feeds para reproducirlos en móviles y computadoras de escritorio. Suelen ser como programas de radio que se distribuyen en formato mp3 por medio de una suscripción gratuita o poniendo el archivo disponible en la web.

**Redes Sociales.** Espacio virtual para compartir información y generar nuevas relaciones. Describe todas aquellas herramientas diseñadas para la creación de espacios que promuevan o faciliten la conformación de comunidades e instancias de intercambio social. Ej: Facebook, MySpace. Sónico y Hi5.

**RSS.** (abrev. de *really simple syndication*) Familia de formatos de feeds utilizados para la sindicación de contenidos. Really Simple Syndication (RSS 2.0), Rich Site Summary (RSS 0.91, RSS 1.0), RDF Site Summary (RSS 0.9 and 1.0)

**SEO.** ( abrev. de *search engine optimization*). Persona que se especializa en mejorar la posición de uno o varios sitios en los principales buscadores.

**Spam.** Mensajes no solicitados que suelen atacar a los blogs a través de los comentarios y al resto de la gente llenándoles su bandeja de entrada con publicidad y propuestas sin mayor valor. En algunos países, como EEUU, es considerado delito enviar este tipo de datos.

**Tag Cloud.** Lista de etiquetas con las palabras clave de un sitio web.

**Template.** Plantilla de diseño de uso sencillo.

**Trolls.** Usuarios que dejan comentarios ofensivos o descalificatorios.

**VoIP** (Voice over Internet Protocol)**.** Telefonía que utiliza la conexión a Internet (banda ancha o vía módem) para establecer la comunicación. Permite hacer llamadas gratuitas a otras computadoras y de bajo costo (local) a un teléfono o celular en cualquier lugar del mundo.

**Wikis.** (Derivación de una palabra hawaiana que significa *rápido*) Sitio web dónde todos los usuarios pueden editar y colaborar en la generación de los contenidos. También permite espacio para discusiones. Su base de datos registra más de 10 millones de artículos en 253 idiomas

**XML**. (abrev. de *eXtensible Markup Language*). Es un lenguaje extensible de etiquetas utilizado como formato en la sindicación de contenidos de los blogs.

Tea Libro FINAL.qxd 23/12/2008 04:36 p.m/\PÆgina 84

## **Fuentes consultadas**

"El reto de crear noticias online. Análisis de la comunicación online actual y perspectivas de futuro". María José Pérez-Luque y Maider Perea Foronda, Laboratorio de Comunicación Multimedia de la Universidad de Navarra, España.

"Planeta Web 2.0. Inteligencia colectiva o medios fast food". Cobo Romaní, Cristóbal; Pardo Kuklinski, Hugo. 2007. Grup de Recerca d'Interaccions Digitals, Universitat de Vic. Flacso México. Barcelona / México DF. Ver: http://www.planetawebdospuntocero.net

"La formación del periodista digital", Koldobika Meso Ayerdi - Revista Chasqui Centro Internacional de Estudios Superiores de Comunicación para América Latina (CIESPAL) Ver: www.ciespal.net

Capítulo IX de las "Normas de Estilo para Internet", del diario La Voz del Interior, de la Pcia. de Córdoba, RA. Ver: http://lavoz.com.ar y http://cordoba.net

Mark Briggs, "Periodismo 2.0 : Una guía de alfabetización digital". Edición del Centro Knight para el Periodismo en las Américas, de la Universidad de Texas, EEUU.

Demografía de Internet, Internet World Stats. http://www.internetworldstats.com/stats.htm

Blogmundi (http://www.blogmundi.com/2006/07/13/escribe contenidorelevante-para-los-buscadores/)

Wikipedia, la enciclopedia libre http://www.wikipedia.org

Alma Delia Fuentes, profesora http://periodismodigital.blogspot.com

"¿Cómo escribir para la web?", Juan Carlos Camu http://www.usando.info

Julián Gallo, "Un nuevo periodismo", lunes 26 de diciembre de 2005 http://www.lanacion.com.ar/nota.asp?nota\_id=766976

Boletín informativo del Laboratorio de Industrias Culturales Año 2 Nº 8 – Septiembre, 2007. Bs As, Argentina.

Martínez Albertos, José Luis. "El periodismo ante el reto de la nueva sociedad". IIªs Jornadas sobre Comunicación y Nuevas Tecnologías. Madrid, Universidad Complutense, 28, 29 y 30 de noviembre, 1995

Julia R. Cela, "Internet para periodistas". Cuaderno 5 de la Universidad Complutense de Madrid, España. http://www.ucm.es/info/multidoc/multidoc/revista/cuadern5/julia.htm

¿El fin de un modelo o el fin del periodismo? Tendencias del periodismo en el mundo globalizado. Dr Silvio Waisbord. Cátedra Fulbright. Universidad del Norte, Barranquilla, Colombia. Agosto, 2005.

Juan Varela. Periodistas21.com

Shayne Bowman and Chris Willis. Cómo las audiencias definen el futuro de las informaciones y las noticias.

\*\*\*

**Anexo** 

## **DIEZ CONSEJOS PARA BLOGGERS**

Texto publicado por la autora Rebecca Blood para el Welt Am Sonntag en marzo de 2003. Versión en español por José Luis Orihuela (Universidad de Navarra, España).

Este decálogo fue escrito originalmente en 2003 y su versión en español circuló durante años por los blogs. Vale la pena releer sus postulados porque hasta el momento no han sido refutados por ninguna instancia superadora.

**1.** Escoge una herramienta de actualización que sea fácil de usar. Prueba varios servicios. Algunos son gratuitos, algunos cuestan un poco de dinero, pero no te comprometas con una herramienta hasta que hayas tenido la ocasión de probarla. Escoge aquella que te funcione mejor.

**2.** Determina tu objetivo. Los blogs se pueden utilizar para filtrar información, organizar negocios, compartir noticias familiares, establecer reputaciones profesionales, fomentar el cambio social y reflexionar sobre el sentido de la vida. Si sabes lo que quieres conseguir con tu bitácora, podrás comenzar de un modo más enfocado.

**3.** Conoce a tu público potencial. Te comportas de modo diferente cuando están con tus amigos, con tus socios, con extraños o con tu abuela. Saber para quién estás escribiendo te permitirá adoptar un tono apropiado.

**4.** Sé real. Incluso una bitácora profesional puede ser atractiva. Evita el estilo del marketing. Habla con voz real acerca de cosas reales.

**5.** Escribe acerca de lo que amas. Una bitácora es el lugar para opiniones contundentes, sean acerca de política, música, asuntos sociales, jardinería o tu pro-

fesión. Cuanto más implicado estés en los temas, más interesante será tu escritura.

**6.** Actualiza con frecuencia. Los lectores interesados regresarán a tu sitio si es probable que encuentren algo nuevo. No necesitas actualizar diariamente, pero procura publicar varias veces a la semana.

**7.** Construye tu credibilidad. Esfuérzate por ser sincero. Respeta a tu público y a tus colegas bloguers. Comprende que en Internet, tus palabras pueden permanecer para siempre, tanto si las has publicado tú como si han sido archivadas en otro sitio. En el Weblog Handbook propuse un conjunto de normas éticas para bitácoras. Reflexiona sobre tus propios estándares y sé coherente con ellos.

**8.** Enlaza a tus fuentes. La Web permita una transparencia que ningún otro medio puede igualar. Cuando enlazas a una noticia, un ensayo, un documento oficial, un discurso o un artículo de otro bloguer, das acceso a tus lectores a tus fuentes primarias, permitiéndoles realizar juicios documentados.

**9.** Enlaza a otras bitácoras. Tus lectores pueden agradecer que les presentes aquellas bitácoras que más disfrutas leyendo. La Web es un medio democrático y los bloguers amplifican las voces de cada uno cuando se enlazan entre sí. Si enlazas generosamente a otras bitácoras, extiendes las bases de la red de información y contactos sociales que estamos creando juntos en la Web.

**10.** Sé paciente. La mayor parte de las audiencias de las bitácoras es pequeña, pero con tiempo y actualizaciones regulares tu audiencia crecerá. Es posible que nunca llegues a tener más de algunos centenares de lectores, pero la gente que regrese a tu sitio regularmente lo hará porque está interesada en lo que tienes que decir.

**Consejo extra:** Divertite. Tanto si tu bitácora es un hobby como una herramienta profesional, te dará mayores satisfacciones si te permites experimentar un poco. Incluso una bitácora temática mejora con un poco de fantasía de vez en cuando.

Tea Libro FINAL.qxd 23/12/2008 04:36 p.m. PÆgina 87

 $\overline{\bigoplus}$ 

€

Tea Libro FINAL.qxd 23/12/2008 04:36 p.m. PÆgina 88

 $\overline{\bigoplus}$ 

€

Tea Libro FINAL.qxd 23/12/2008 04:36 p.m  $\bigcap$ PÆgina 89

 $\overline{\bigoplus}$ 

€